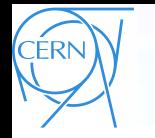

INVEN

,,,,,,,,,,,,,,,,,

,,,,,,,,,,,,,,,,,,,,,,,,,,,,,,,,,,,

## Invenio Interface Utilisateur

CERN-UNESCO School on Digital Libraries Dakar, Senegal, 21-25 November, 2011

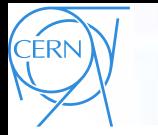

## Fonctionnalités

- Arbre de collections navigables
- Moteur de recherche puissant
- Métadonnées flexibles
- Affichage personnalisable des notices
- Fonctionnalités Web 2.0
	- **Groupes**
	- Reviews
	- **Commentaires**
	- Paniers
	- Alertes!
- **Circulation des livres**
- Statistiques

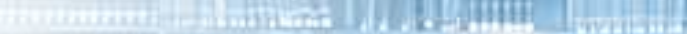

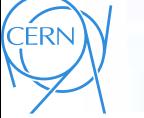

**INVENI** 

# Les plusieurs façades de Invenio

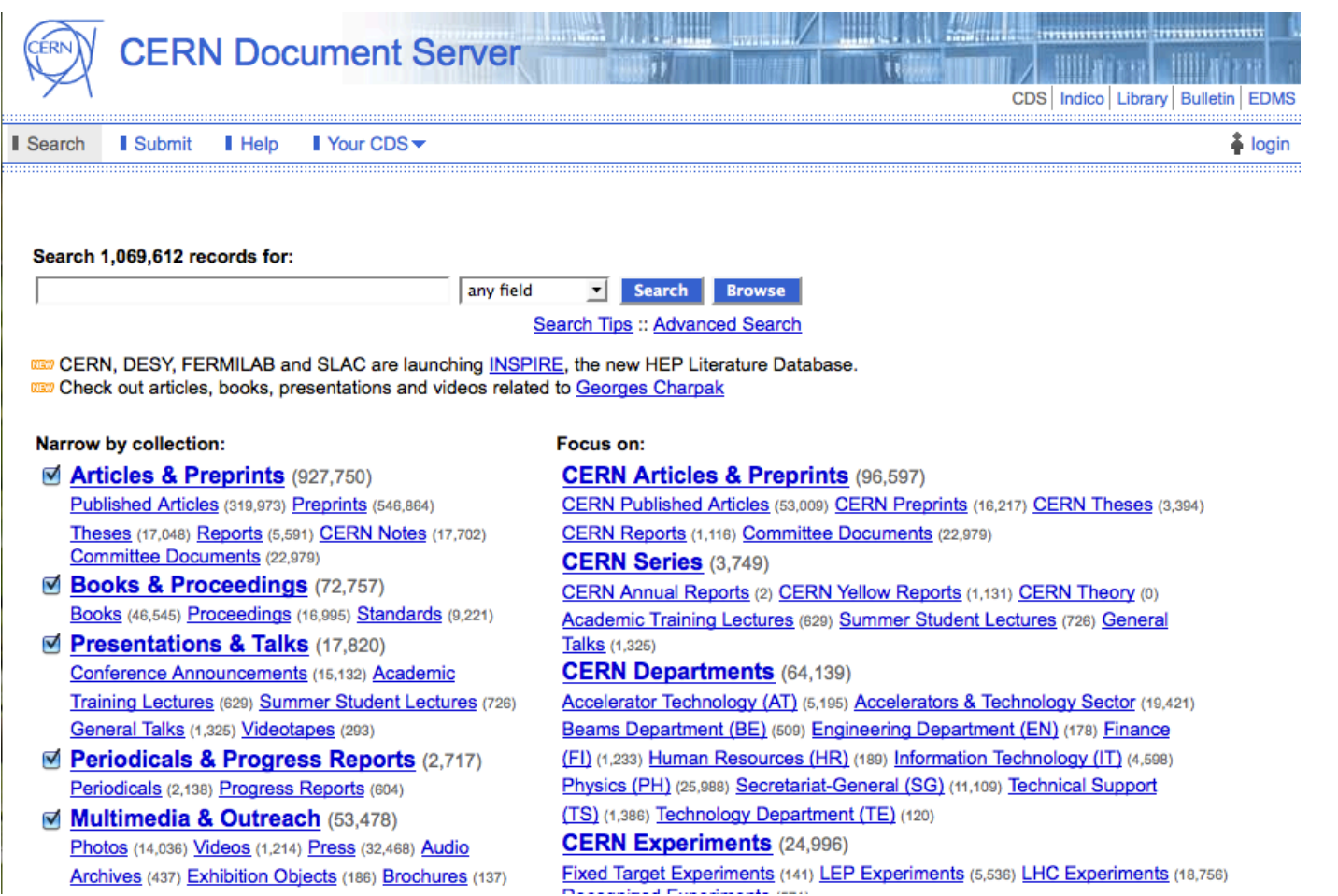

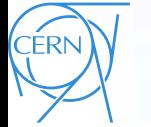

# Les plusieurs façades de Invenio

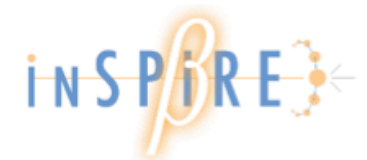

Welcome to INSPIRE β: the upgrade of SPIRES We now recommend that you use this site instead of SPIRES Please send feedback on INSPIRE to feedback@inspirebeta.net

HEP :: HELP SPIRES HEPNAMES :: INST :: CONF :: EXP :: JOBS

#### Search 876,121 records for:

**INVEN** 

Search Browse Search Tips :: Advanced Search

any field

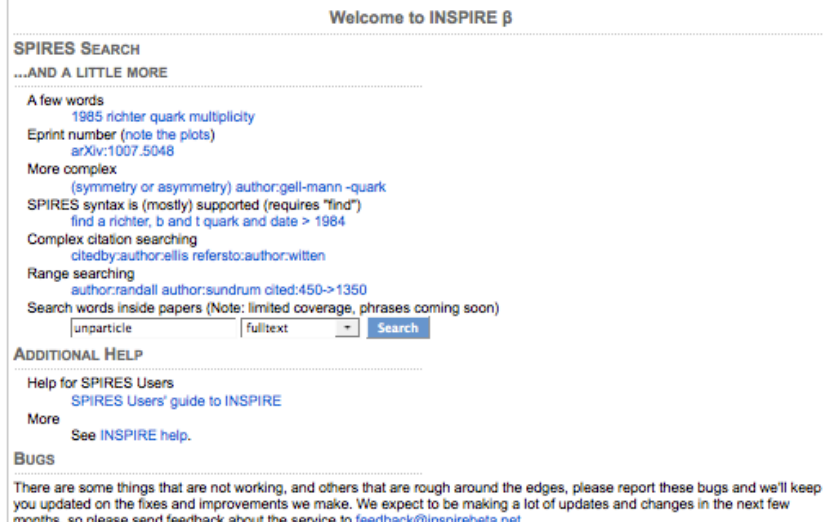

The data in INSPIRE is updated daily and should be the same as what is available from SPIRES, or better. To correct data in INSPIRE (or SPIRES), let us know at help@inspirebeta.net

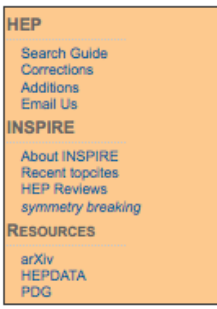

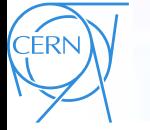

**INVENI** 

# Les plusieurs façades de Invenio

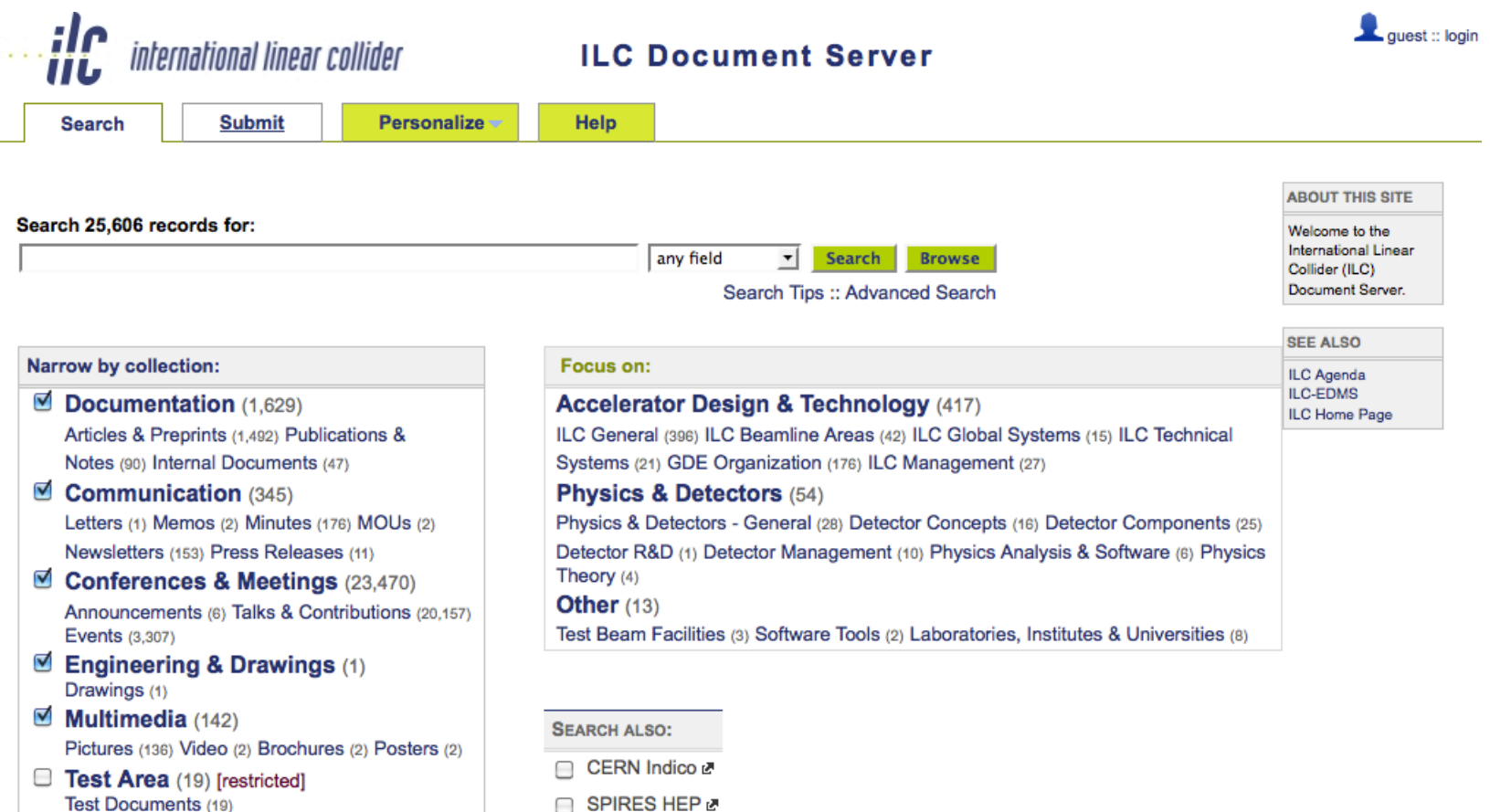

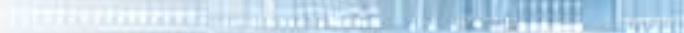

11111111111111111

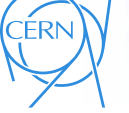

**INVEN** 

# Les plusieurs façades de Invenio

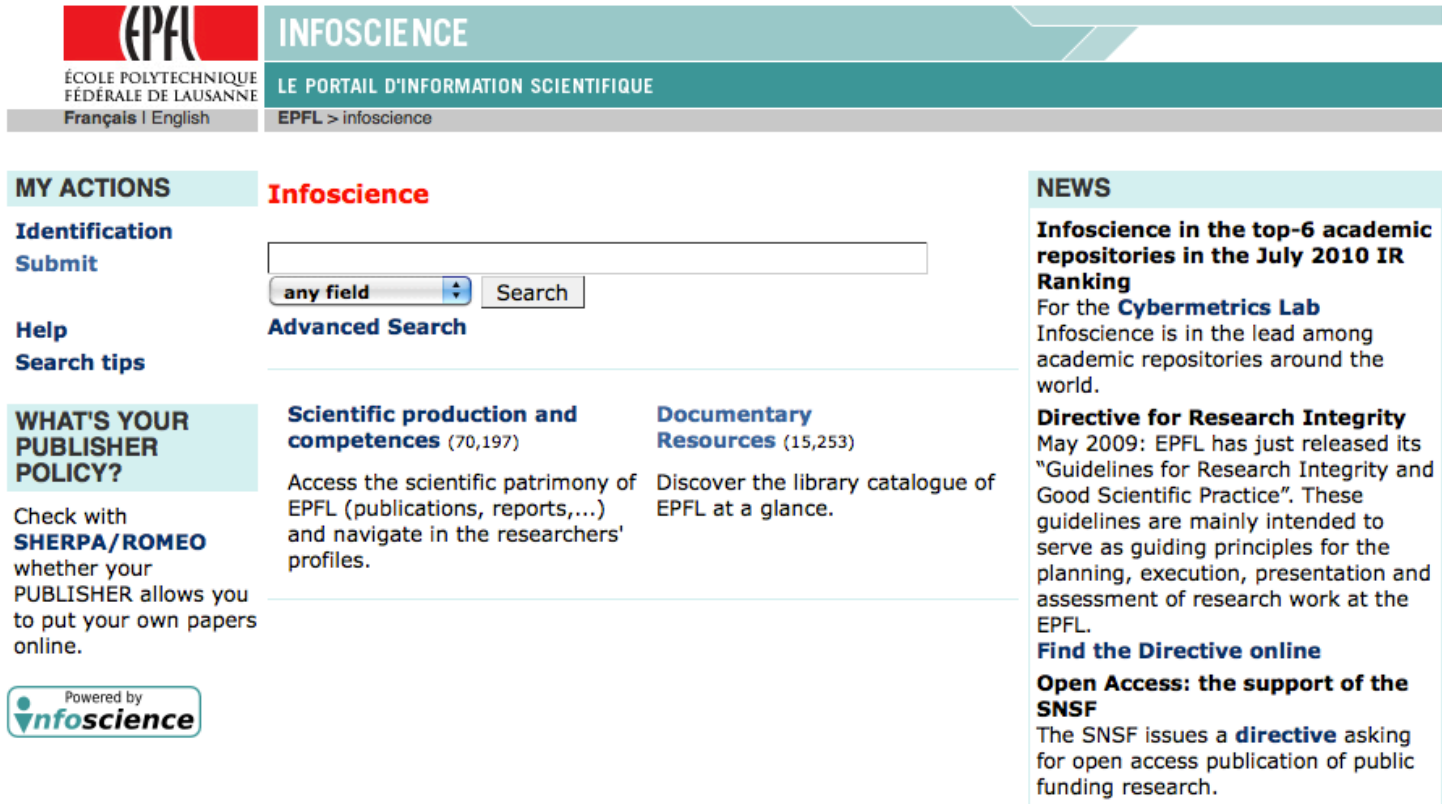

@2004-2010 EPFL, 1015 Lausanne, tél. +41 21 693 11 11, infoscience@epfl.ch Powered by CDS Invenio v0.93.50.20070904, Last updated: 19 Nov 2010, 13:01

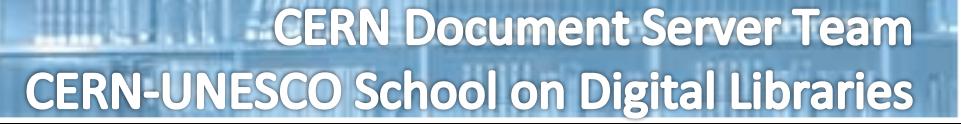

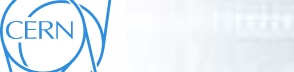

## Les plusieurs façades de Invenio

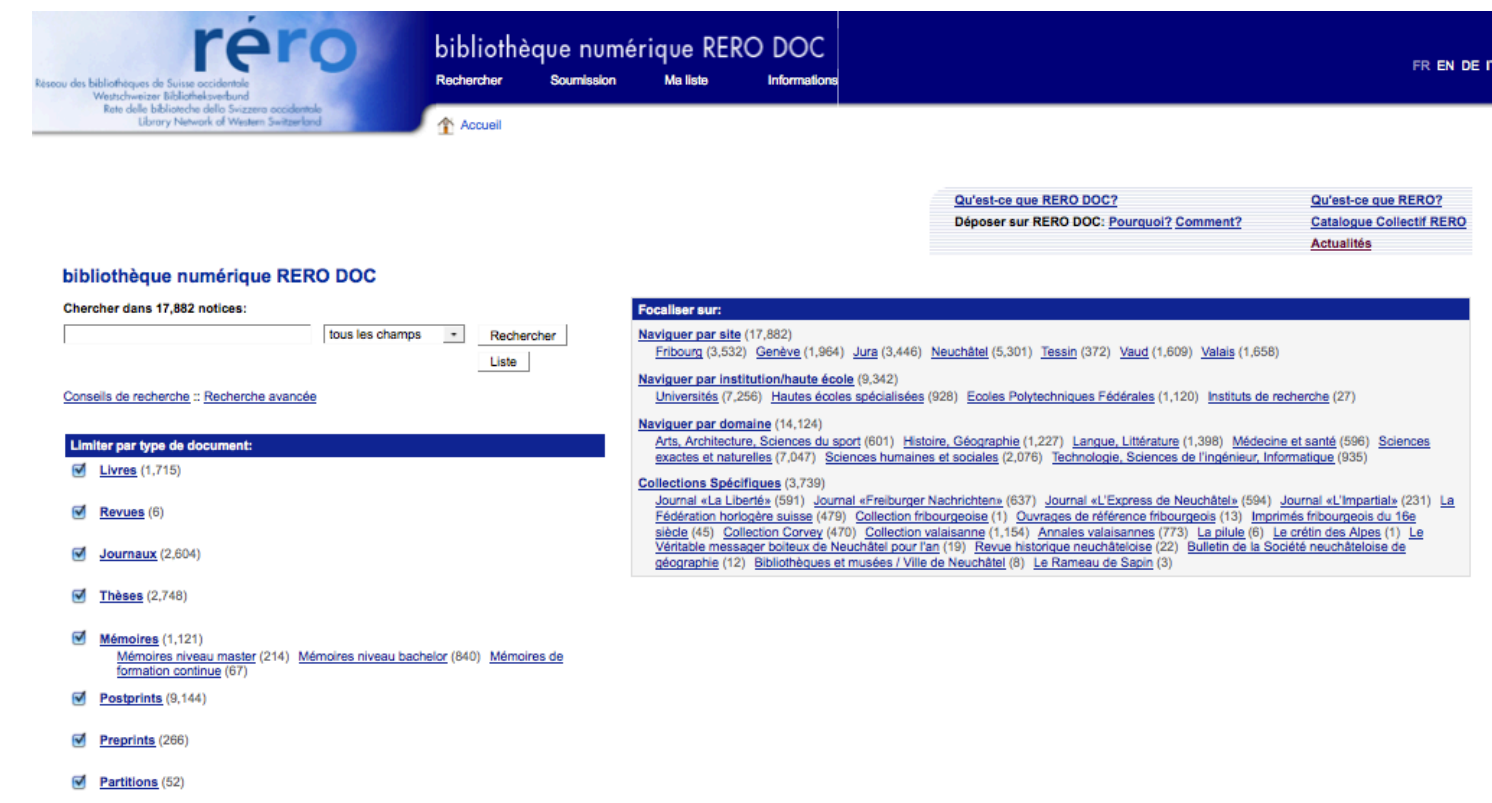

Rapports de recherche (226)

**INVENI** 

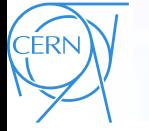

# Les plusieurs façades de Invenio

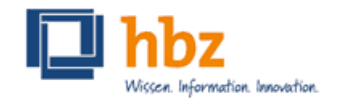

**INVENI** 

**TALENT AND RESIDENCE OF PERSON** 

### Digitalisierte Drucke

Ansprechpersonen Recherche Impressum Search 491,271 records for: Zuletzt ins Portal eingestellt · Digitale Sammlungen Search Advanced · Sammlung Ponickau Search Narrow by collection: Focus on: Legende - Autoren (171,214) 000 Allgemeines, Informatik, Digitalisiertes Objekt - Jahrhunderte  $(468, 189)$ Informationswissenschaft (1,008) - Orte  $(491, 125)$ 100 Philosophie und Psychologie (5) Details vom Eintrag - Publikationstypen (466,790) **200 Religion (540)** Ähnliche Datensätze - Sammlungsbeschreibungen (146) 300 Sozialwissenschaften (5,346) 400 Sprache (26) 500 Naturwissenschaften und Mathematik (311) 600 Technik, Medizin, angewandte Wissenschaften (20) 700 Kunst (339) **800 Literatur (807)** 900 Geschichte und Geografie (359)

> Maintained by pelzer@hbz-nrw.de Last updated: 20 May 2010, 14:28 Powered by CDS Invenio v0.99.1 Layout based on YAML **OAI Schnittstelle: URL**

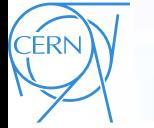

# Les plusieurs façades de Invenio

IDliotecas<br>수도시과 M **Pibrari** fic Rim Digital Library Alliance

Home

### **Pacific Rim Library**

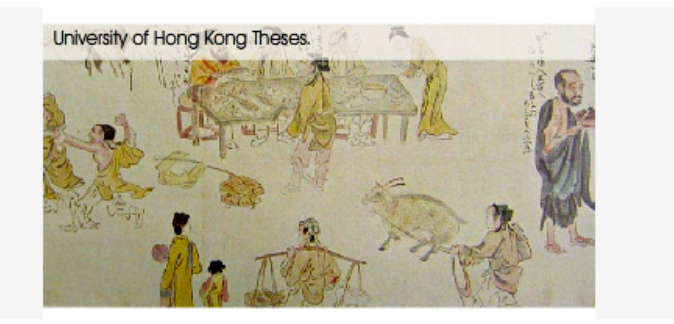

Search 377,084 records for:

any field v **Search Browse** 

Search Tips :: Advanced Search

#### **Pre-defined searches:**

INVENIO

**Pacific Exploration** Chinese diaspora Minority groups in China

#### **ABOUT THIS SITE**

Twenty-five academic libraries surrounding the Pacific are cooperating with each other to leverage the use of their digital resources. Metadata from member library local collections has been harvested and archived here to increase discovery and access, and to allow one search across all data.

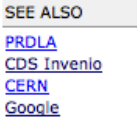

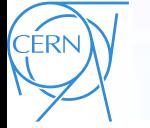

**INVENI** 

# Les plusieurs façades de Invenio

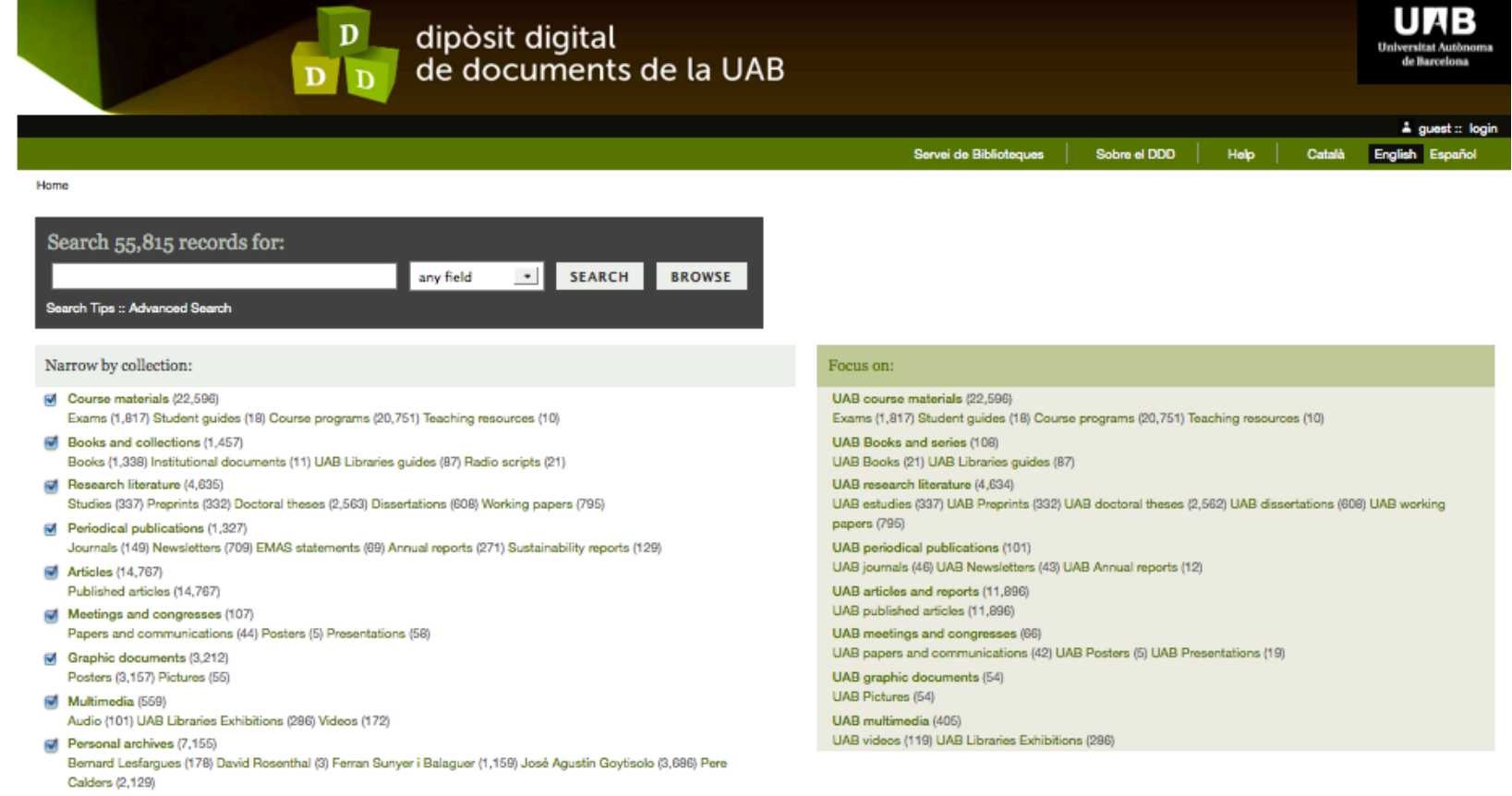

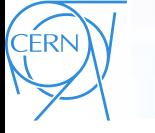

INVENI

# Les plusieurs façades de Invenio

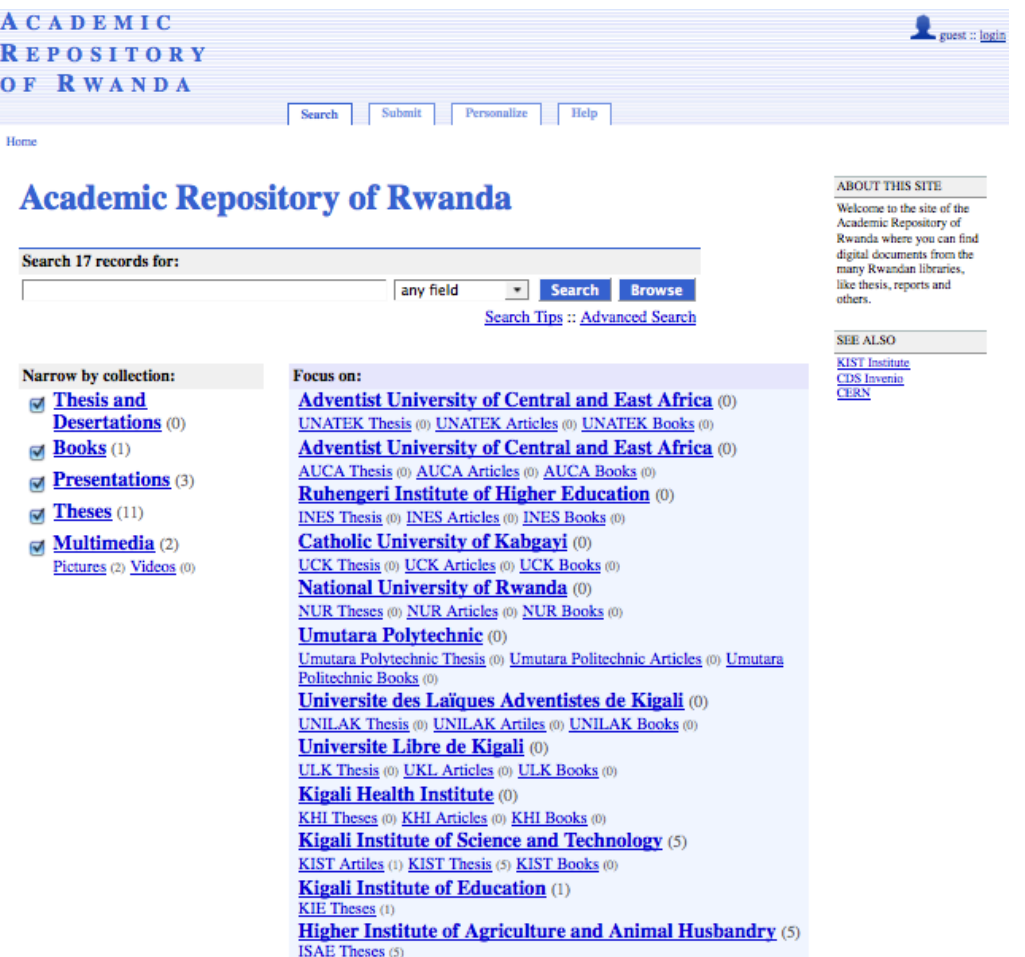

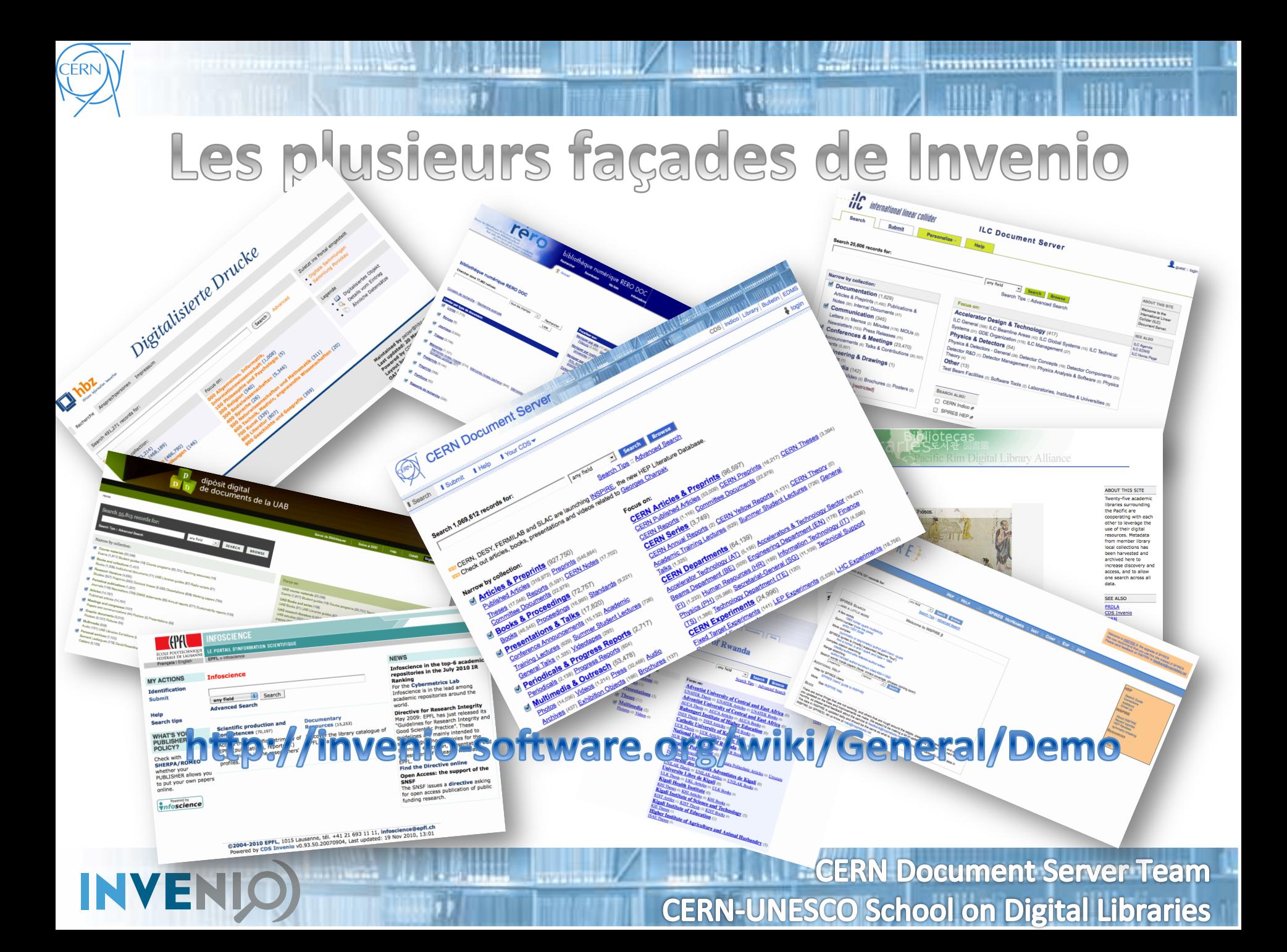

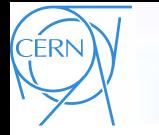

**INVEI** 

## Collections

### C'est la forme principale pour l'organisation des documents  $\bullet$

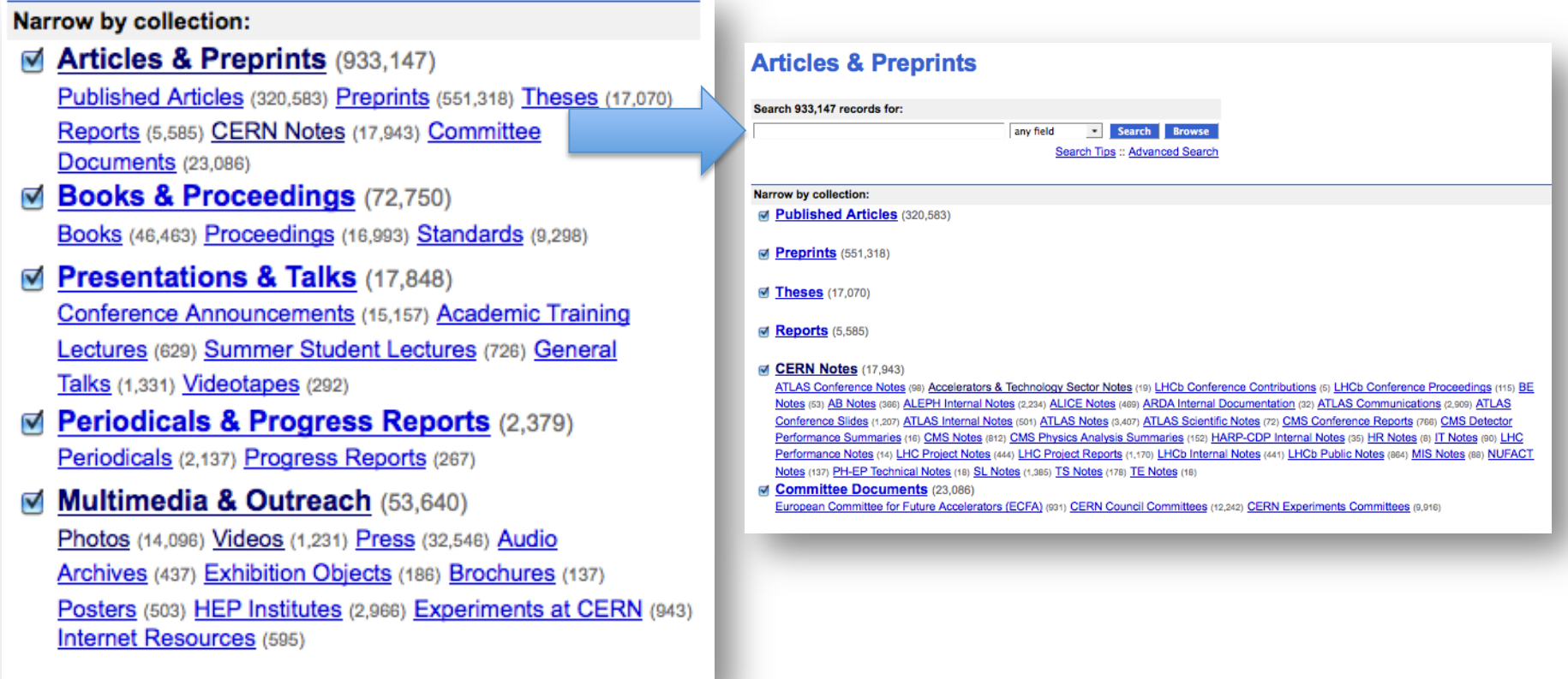

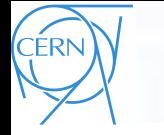

**INVEN** 

## Collections

• Forme principale pour l'organisation des documents  $\Leftrightarrow$  Des arbres

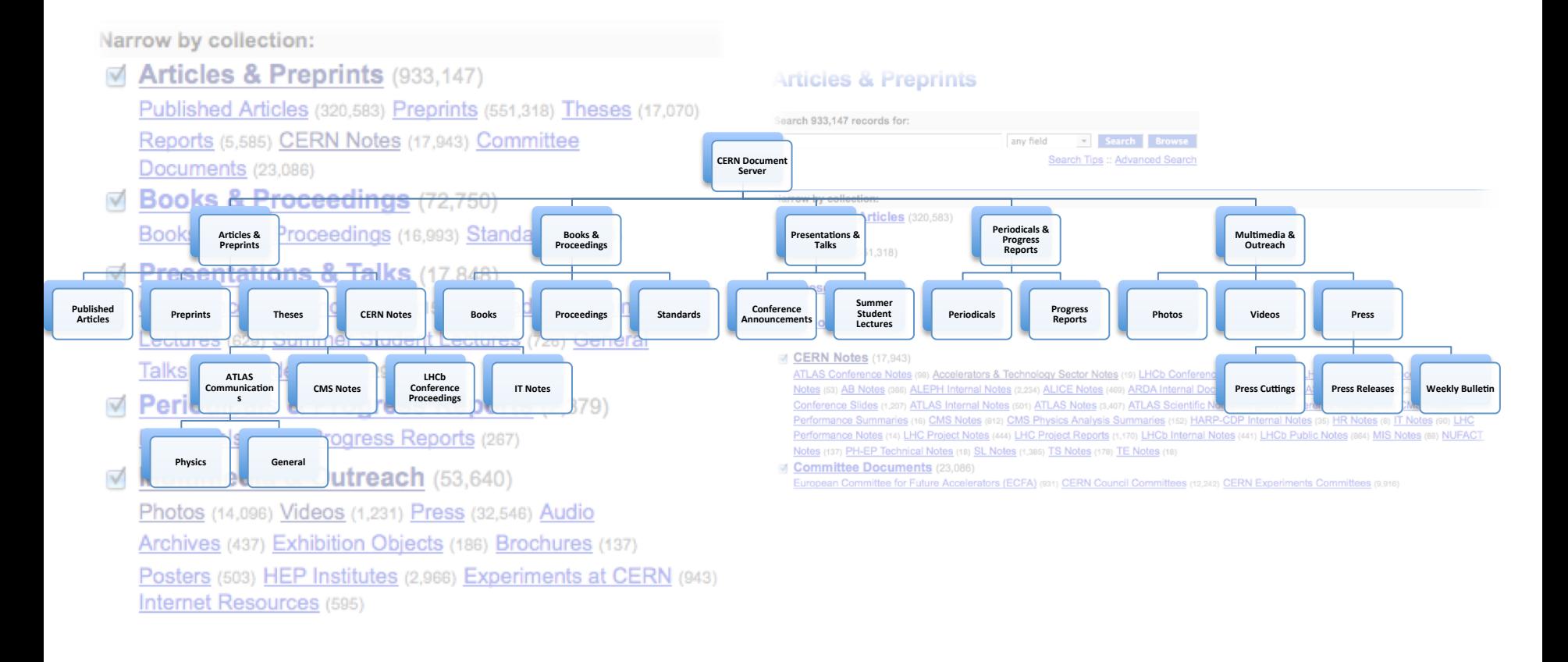

**CERN Document Server Team CERN-UNESCO School on Digital Libraries** 

,,,,,,,,,,,,,,,,,,,,,,,,,,,,,,,,,,,,

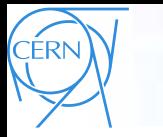

### Collections

,,,,,,,,,,,,,,,,,,,,,,,,,,,,,,,,,,

- **Les collections peut-être organisées dans des arbres réguliers, virtuels** ou **hébergé** 
	- Les collectes régulières sont organisées selon le type de documents (Articles, Thèses, Photos, Vidéos ..)
	- Les collections virtuelles peut-être créées en fonction du contenu des documents (mots-clés, sujet, auteur ..)
	- Les collections hébergé peut appartenir à d'autres instances de Invenio
	- Ils peut être définie en utilisant une requête de recherche

#### Search 72,750 records for: any field **Search Browse** Search Tips :: Advanced Search Narrow by collection: **Focus on:** CERN Bookshop (1,382) **Books** (46,464) English Book Club (54) Proceedings (16,992) Standards (9,298) Search also: **E KISS Books/Journals** a

### **CERN Document Server Team INVEN CERN-UNESCO School on Digital Libraries**

### **Books & Proceedings**

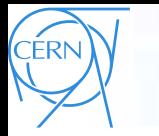

Restrictions

**INVENI** 

- Publique
- Limité aux domaines IP
- Réservé aux groupes d'utilisateurs

### **Human Resources (HR)**

Search 190 records for: any field

Narrow by collection:

General HR Documents (8)

- **CERN Annual Personnel Statistics (41)**
- **Staff Rules and Regulations** (10) [restricted] ∩
- CHIS Bulletin (32)
- Administrative Circulars (90) [restricted]
- Operational Circulars (9) [restricted]

**CERN Document Server Team CERN-UNESCO School on Digital Libraries** 

 $\scriptstyle\star$ 

**TERRITORY IN THE TERRITORY** 

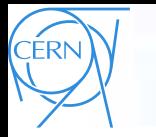

# Collections

any field

**Visit to CMS** 

14/01/2010 Keyword: Visit,

- **Interfaces** personnalisables! pour chaque collection
- Métadonnées flexible pour représenter tout type d'objets
- Formats de sortie flexible (affichage et de liaison)

**INVENIC** 

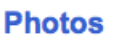

2010-11-19

2010-11-18

15/10

10:00

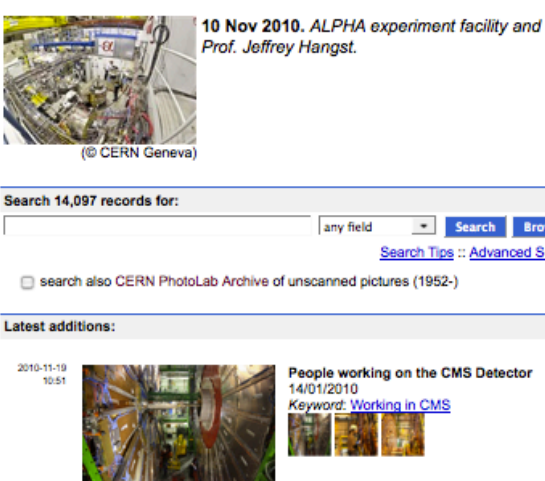

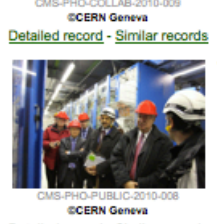

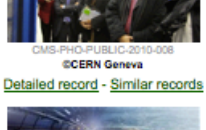

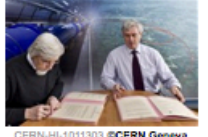

Agreement KN 1817 between CERN and Facility For Antiproton and Ion Research in Europe GmbH concerning Collaboration in **Accelerator Sciences and Technologies** and other Scientific Domain of Mutual Interest. 18 Nov 2010 Keyword: Signature, Heuer Tirage(s): 6

#### **Books**

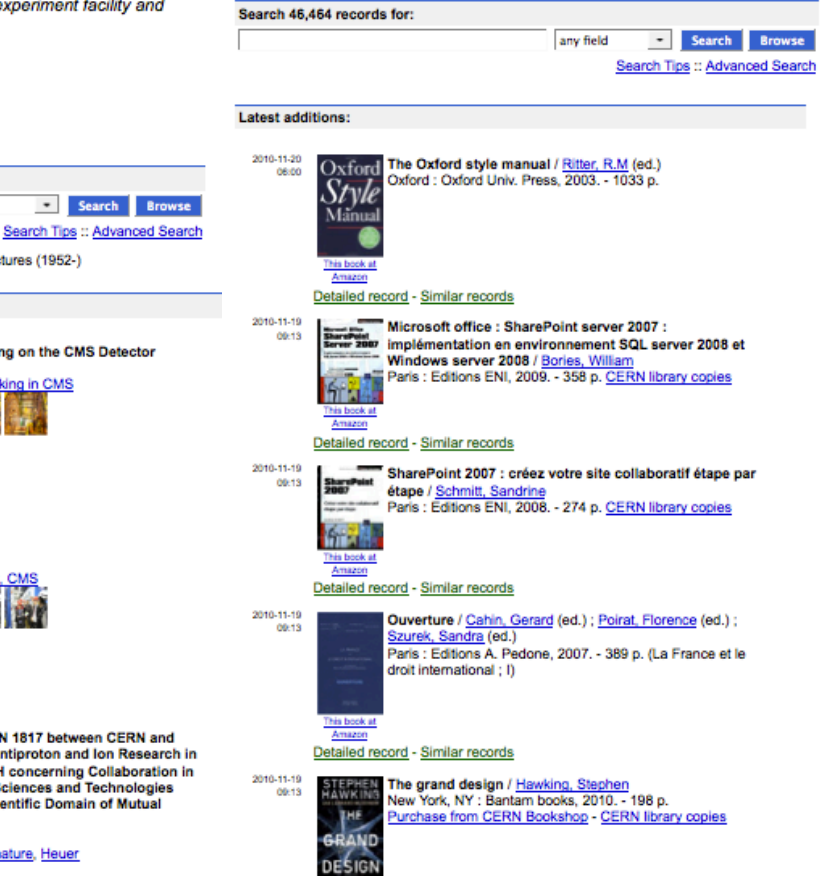

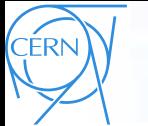

**INVENIO** 

### Records

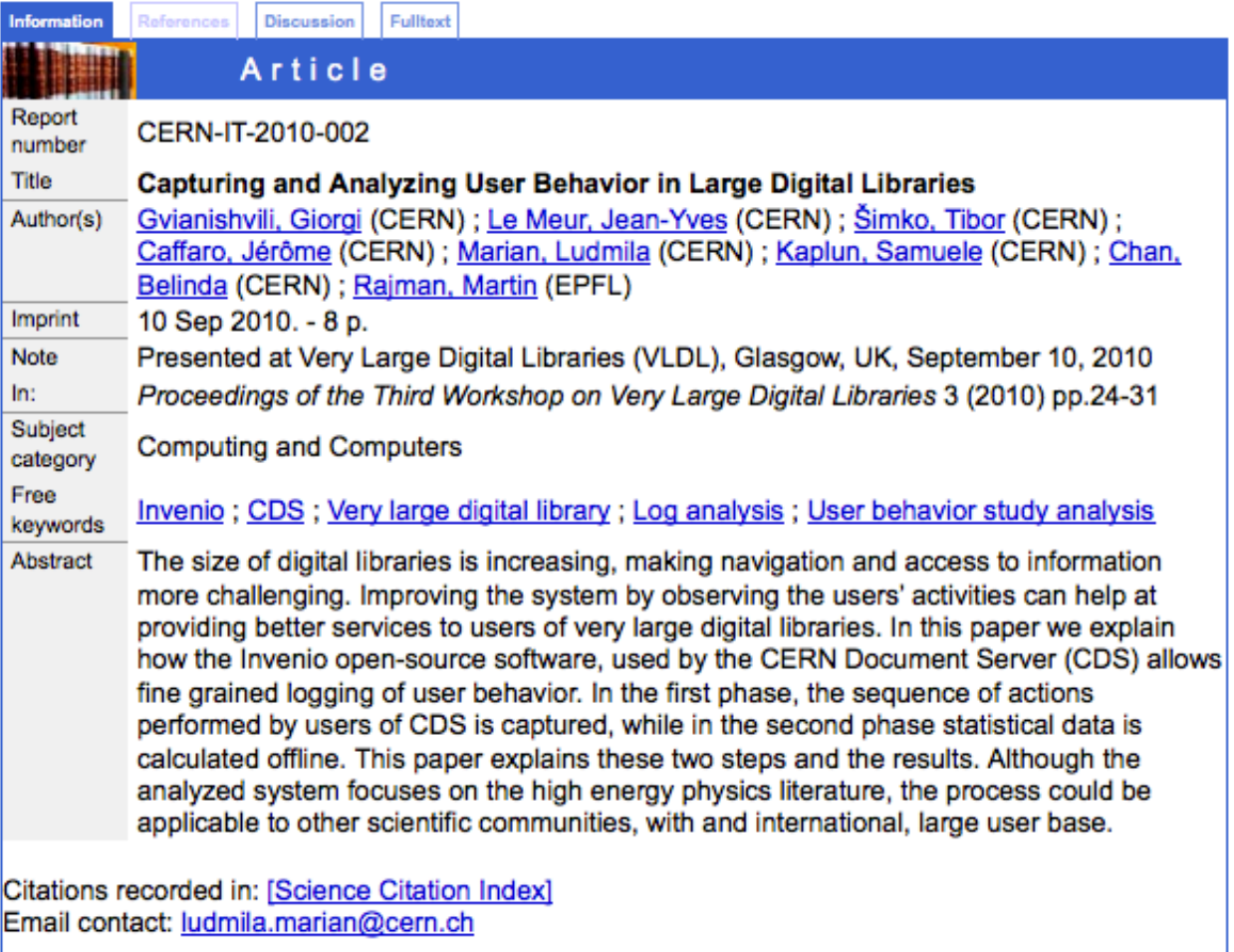

Record created 2010-09-29, last modified 2010-10-01

Similar records

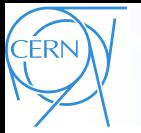

Records

Fulltext Informa **Discussion CMS Photos / Collaboration** 

CMS-PHO-COLLAB-2010-009

Show all 20 images

,,,,,,,,,,,,,,,,,,,,,,,,,,,,,,,,,,,

### People working on the CMS Detector

**Conditions of Use @ CERN** 

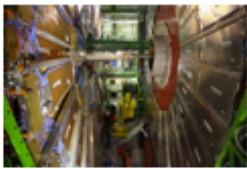

CMS-PHO-COLLAB-2010-009 2

**JPG** 

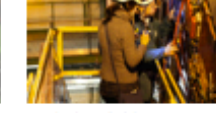

CMS-PHO-COLLAB-2010-009-3  $JPG$ 

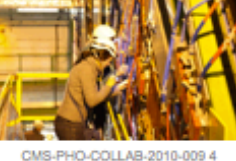

 $JPG$ 

CMS-PHO-COLLAB-2010-009 5

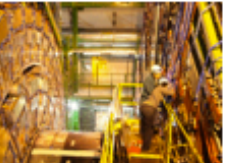

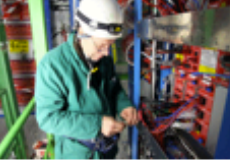

CMS-PHO-COLLAB-2010-009 6

 $JPG$ 

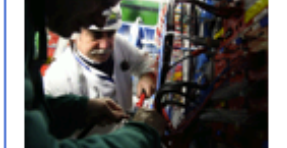

CMS-PHO-COLLAB-2010-009 7 **JPG** 

**INVENIO** 

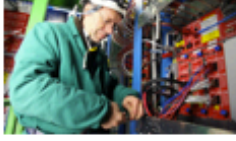

CMS-PHO-COLLAB-2010-009 8  $JPG$ 

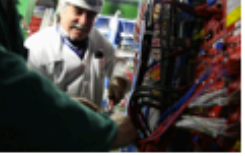

CMS-PHO-COLLAB-2010-009 9  $JPG$ 

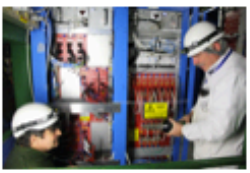

 $JPG$ 

CMS-PHO-COLLAB-2010-009 10  $JPG$ 

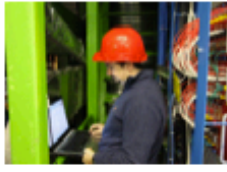

CMS-PHO-COLLAB-2010-009 11  $JPG$ 

Photograph: Hoch, M Date: 14/01/2010 Keywords: Working in CMS

Note: CMS Collection.

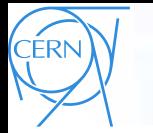

INVENIO

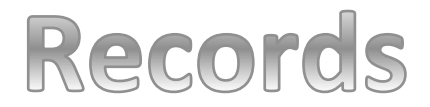

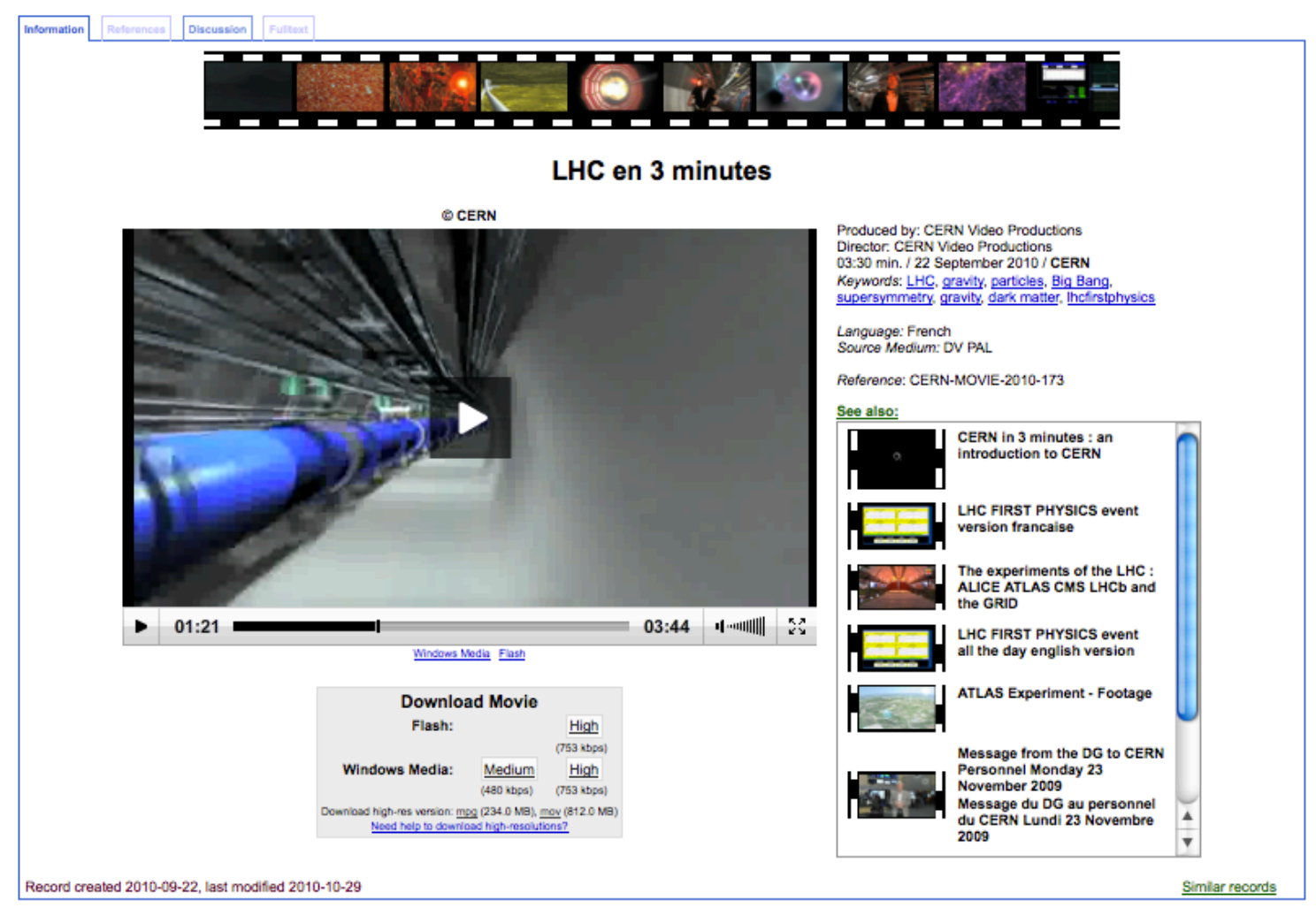

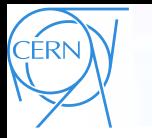

**INVEN** 

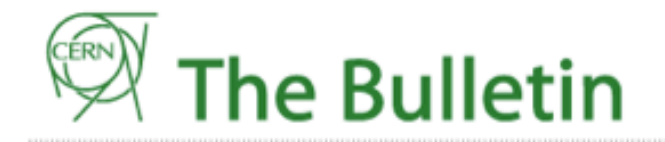

Archives | Contact us | Sign Up! | Staff Association | CERN Home

english | francais search

<u> 1971 1971 1971 1972 - 1971 1971 1971 1971 197</u>

Issue No. 46-47/2010 - Monday 15 November 2010

News Articles

Official News

Training and Development

General Information

**Staff Association** 

Printable colour version now available for download >>

### "See you soon" - a retrospective on the first LHC proton run

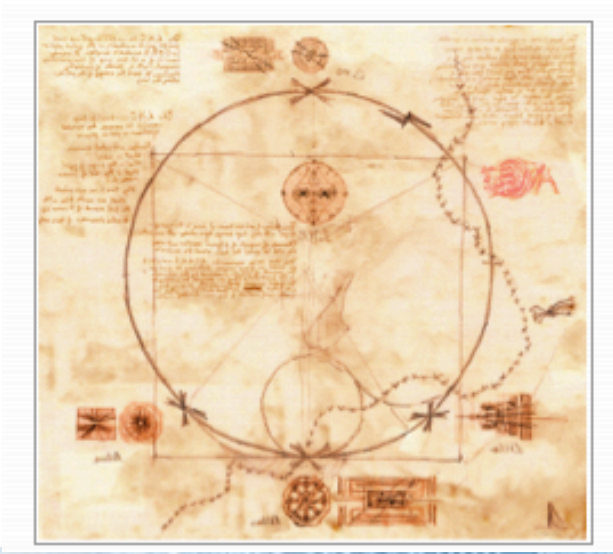

With the LHC already a week into the ion run, the CERN Bulletin takes the opportunity to look at the progress made by the experiments during the LHC's first proton run. In a series of interviews, the spokespersons from the five experiments take stock of the unprecedented success of the proton run. >>

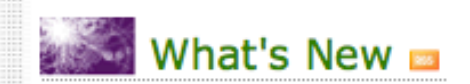

**News Articles** o Printable colour version now available for download

#### **General Information**

o The CERN Electronics Pool moves to Building 13 o ACCU Meeting o Information from the central stores o New Computer Account Management System

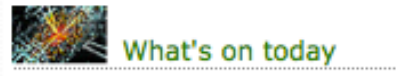

08:00 Other Seminars No Title,

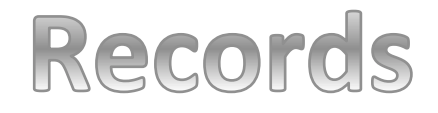

- http://invenio-demo.cern.ch/record/74
- http://localhost/record/74

**CERN** 

**INVEN** 

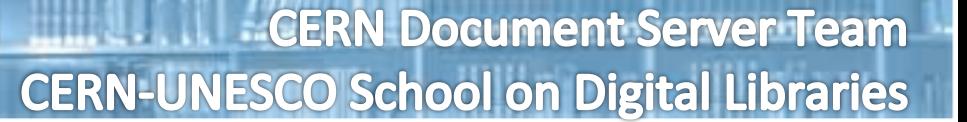

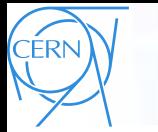

**INVENI** 

# Le moteur de recherche

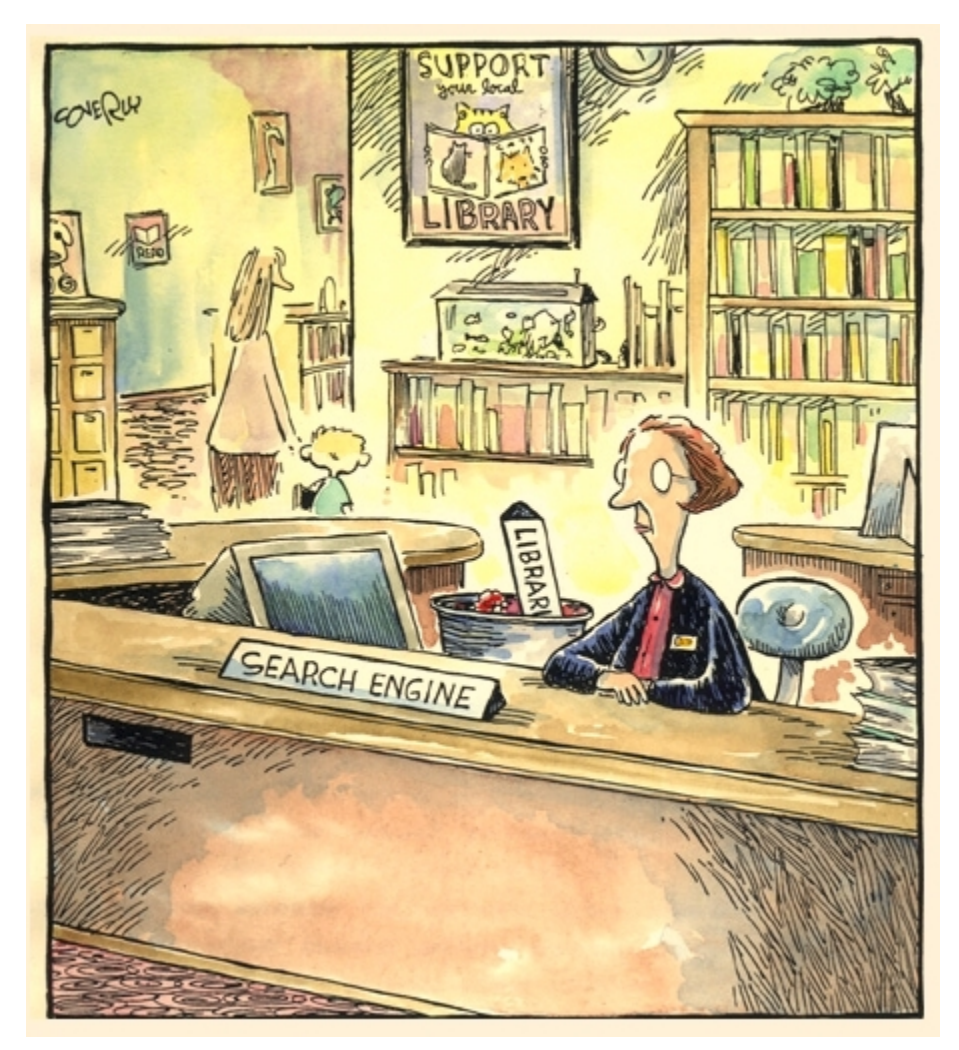

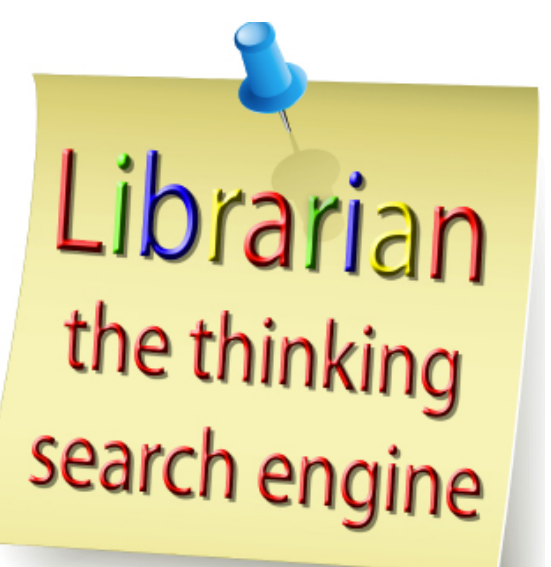

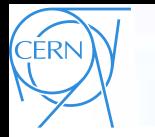

### Le moteur de recherche - Fonctionnalités

- Interfaces de recherche personnalisable simple et avancé
- Recherche combinée des métadonnées, des textes intégrales et des citations
- Des index spécialement conçu pour fournir des haut vitesses de recherche pour les bibliothèques des millions de records
- Les résultats sont regroupés par collection (en cours de test: le regroupement par mots-clés, auteur, année)

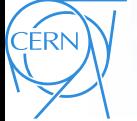

**Search:** 

**INVEN** 

# Le moteur de recherche - Interface

Boolean search: 'Ihc AND tunnel'

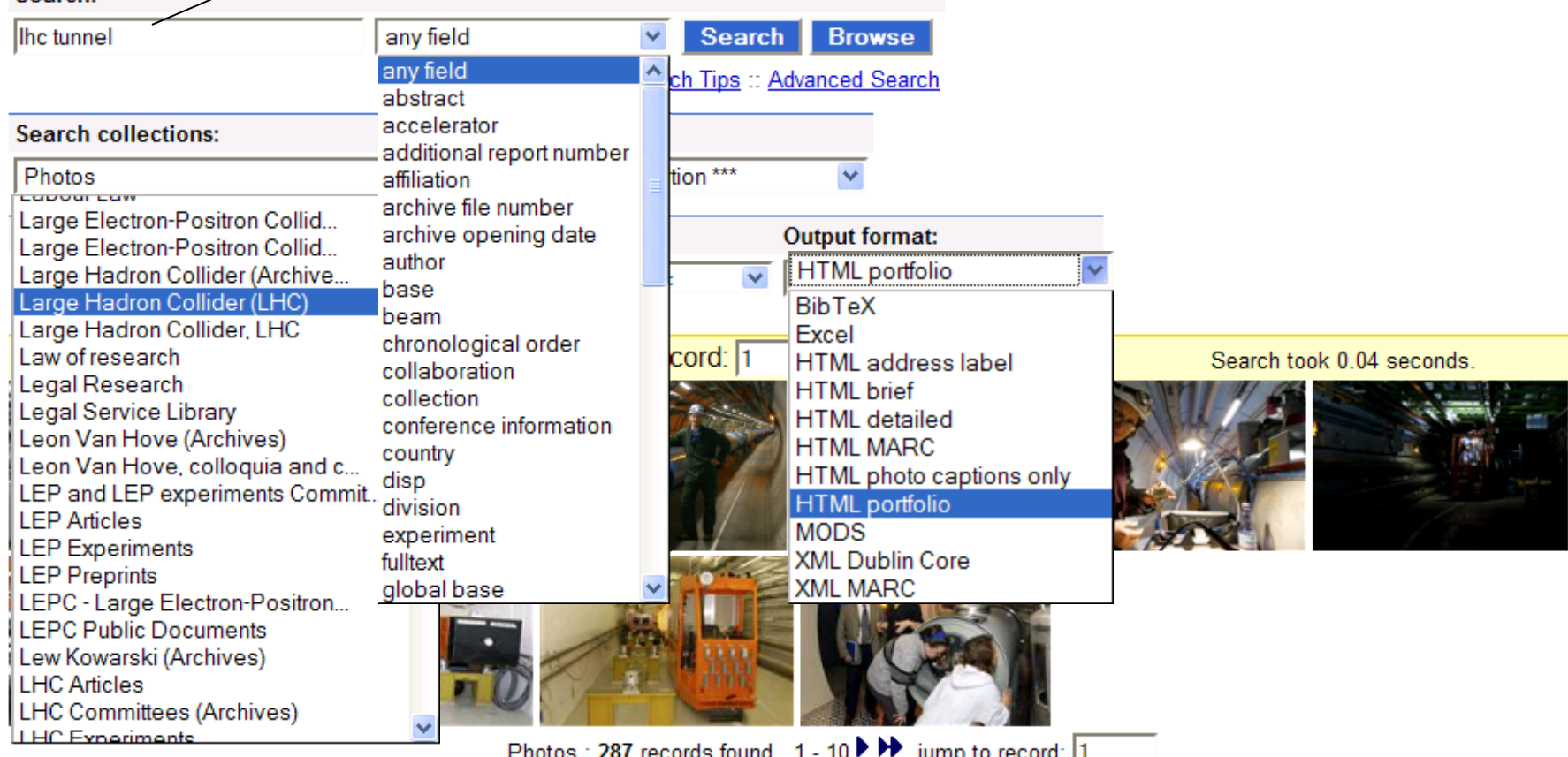

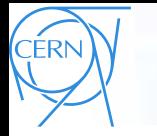

# Le moteur de recherche - Syntax

- Google like syntax
- Search via fields *author:ellis, year: 2000*
- Search!via!MARC!!*980\_\_a:PICTURE***%%**
- Types of searching:
	- Any!words!!*neutrino-experiment*
	- **Exact phrase 'Neutrino Interactions'**
	- Regular expression /**[1-9]+[a-z]\*/**
- Boolean!queries!!*muon-OR-neutrino*!!
- Parentheses!!*(muon-AND-experiment)-OR-(neutrino-AND-experiment)***%%**
- Stemming  $muon \rightarrow muon$  and muons ...
- **Time range year:2000->2010**
- Fulltext!search *fulltext:test*

See also: http://cdsweb.cern.ch/help/search-tips

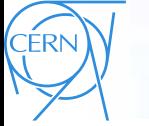

INVENI

## Le moteur de recherche - Interface

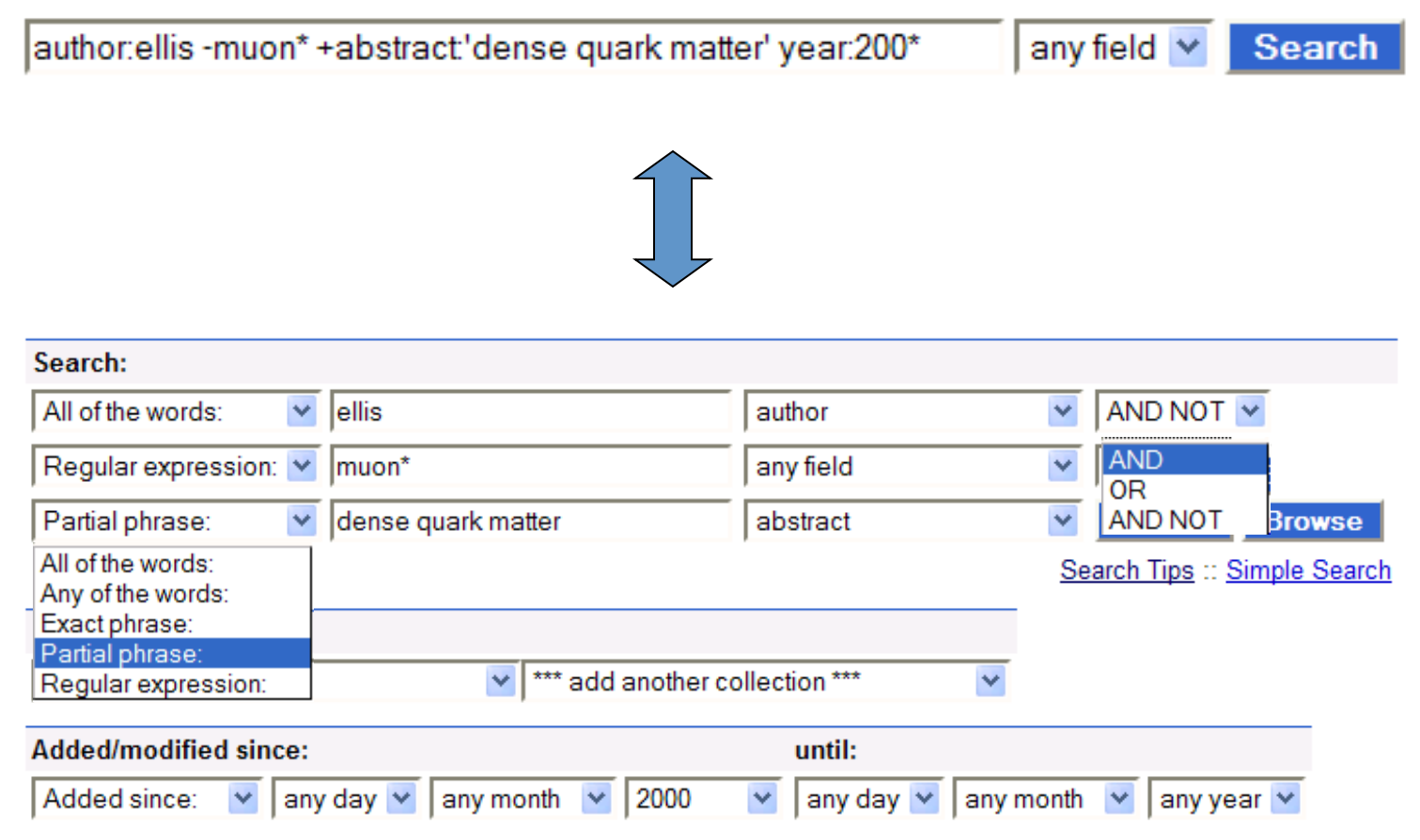

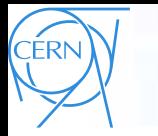

### Le moteur de recherche - trier et classer

- Les résultats peuvent être triés par n'importe quel champ (pour que les résultats soient significatifs, les valeurs dans le domaine doit respecter les conventions conformes)!
- Sont disponibles des nombreuses options de classement
	- par date (par défaut)
	- par similarité de mots
	- par nombre de téléchargements
	- Par nombre de citations
	- Par le facteur d'impact des revues
	- $\bullet$  …
- Le format CiteSummary offre une vue très utile pour les auteurs et les institutions de leur propre documents

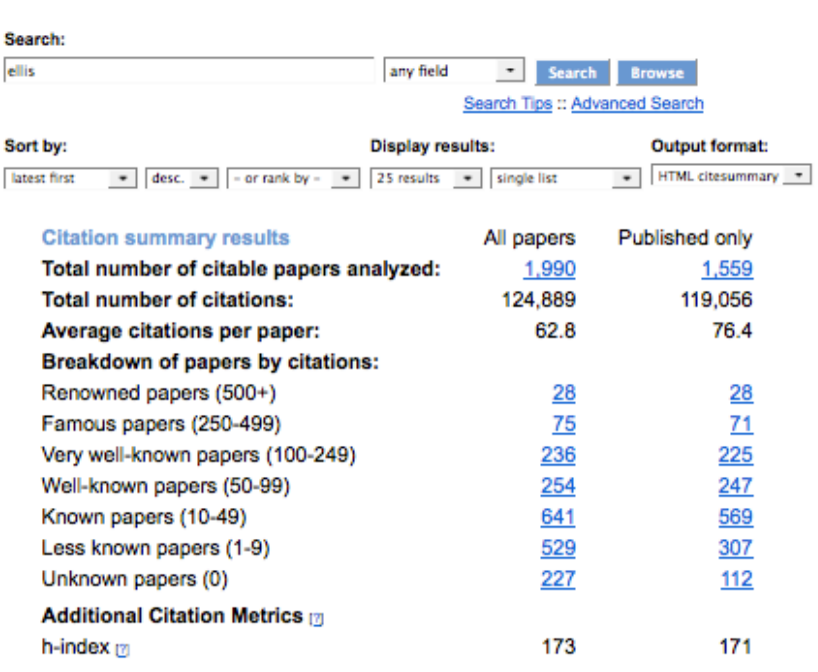

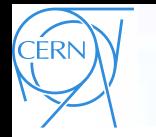

**INVENI** 

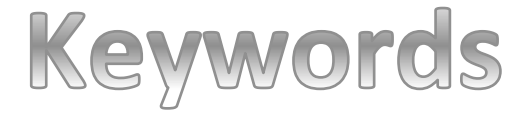

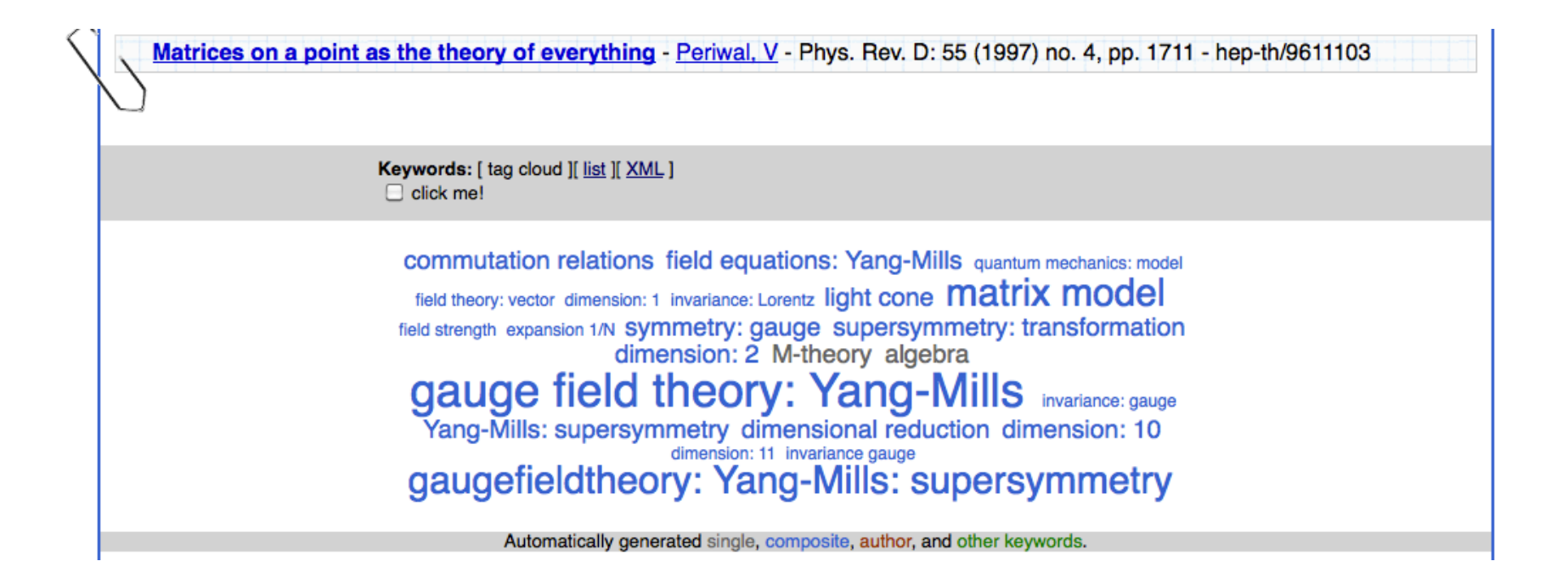

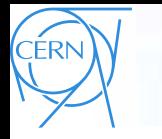

**INVE** 

# Internationalization

- 27 langues
- · Votre langue pourrait être la prochaine! .. Si vous voulez contribuer à Invenio (!)
- ~1050 expressions à traduire

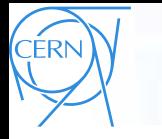

# Web 2.0 features

- Compte
- Commentaires
- Reviewing
- Alertes
- Paniers

**INVEN** 

CERN

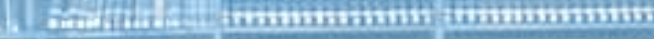

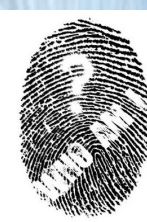

### Votre compte

### **Your Account**

#### **Your Account**

You are logged in as ludmila. You may want to a) logout; b) edit your account settings.

#### **Your Messages**

You have 0 new messages out of 0 messages.

#### **Your Baskets**

You have 1 personal baskets and are subscribed to 7 group baskets and 0 other users public baskets.

#### **Your Alert Searches**

You own the following alerts:: | - alert name - | - | **SHOW** 

#### **Your Searches**

You have made 251 queries. A detailed list is available with a possibility to (a) view search results and (b) subscribe to an automatic email alerting service for these queries.

#### **Your Groups**

You can consult the list of your groups you are administering or are a member of.

#### **Your Submissions**

You can consult the list of your submissions and inquire about their status.

#### **Your Approvals**

You can consult the list of your approvals with the documents you approved or refereed.

**Your Administrative Activities** 

You are enabled to the following roles: mediaarchiveadmin, CERNusers, loanusers.

Here are some interesting web admin links for you: For more admin-level activities, see the complete Admin Area.

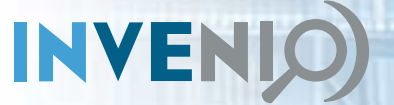

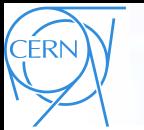

### Des groupes

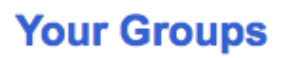

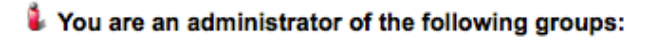

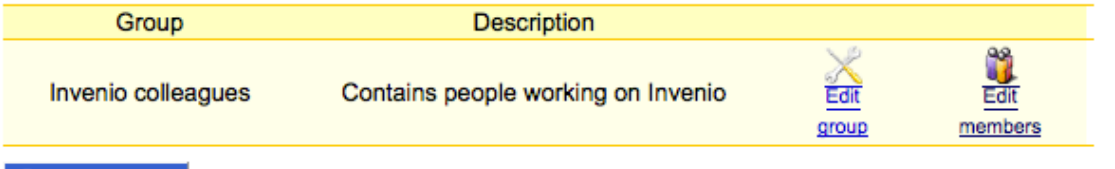

#### Create new group

**INVENIO** 

#### You are a member of the following groups:

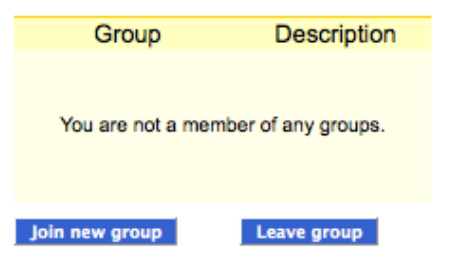

#### You are a member of the following external groups:

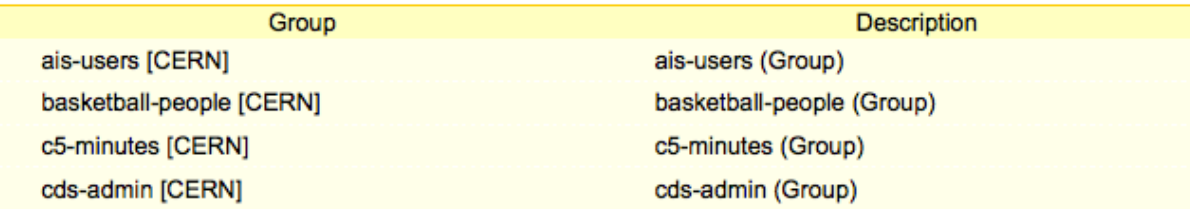

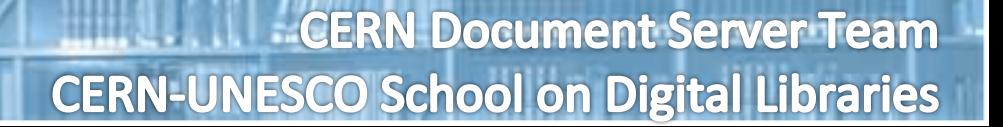

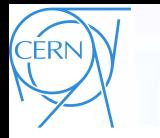

## Commentaires

- Les utilisateurs peuvent ajouter des commentaires à des record qu'ils peut avoir accès dans le système
- Les commentaires peuvent être lus par tous les utilisateurs qui peut accéder au record
- Les utilisateurs peuvent s'abonner pour recevoir des notifications par courriel lorsque de nouveaux commentaires par rapport aux dossiers sélectionnés sont soumis!
- Les utilisateurs peuvent rapporter sur l'utilisation abusive de l'option de commentaires!

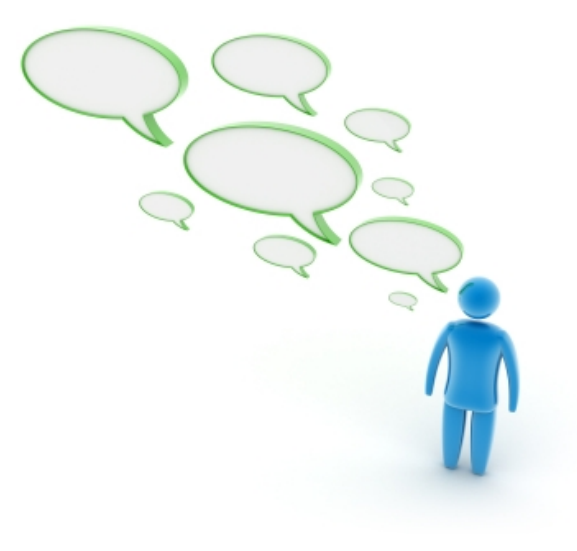

≦

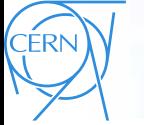

INVENIO

### Commentaires

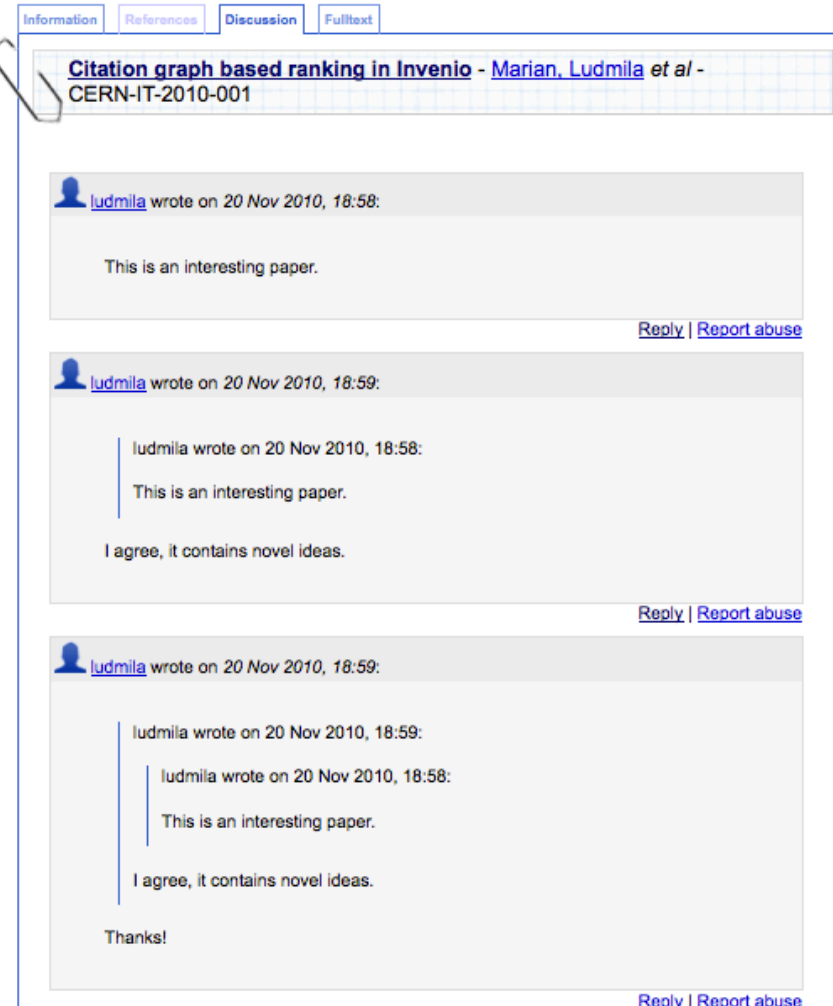

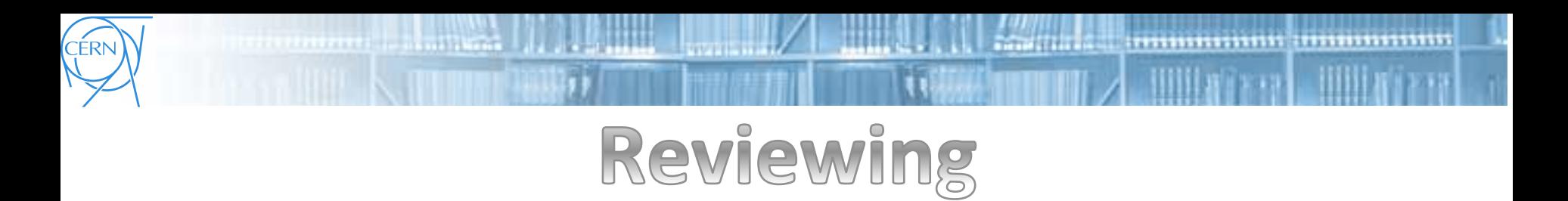

- Les utilisateurs peuvent évaluer la qualité d'un document: 1 à 5 étoiles!
- Le nombre moyen d'étoiles est calculé et affiché à côté de la record
- Le review peut être enrichie avec un texte commentant
- D'autres mécanismes plus formels pour reviewing (peer reviewing pour les documents) peuvent également être mis en place (modules de soumission)
- Recommandation: "les gens qui ont vu cette page ont aussi vu ... »

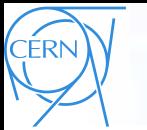

## Reviewing

People who viewed this page also viewed:

- 13) The Feyman lectures on physics Feynman, Richard Phillips et al.
- (3) Learning Windows server 20032nd ed. : Hassell, Jonathan
- (2) With the unveiling of its new sign, the CERN Control Centre was officially inaugurated on Thursday 16 March. -
- :T-UDS-AVC Team CERN-VIDEOCLIP-2006-08
- (2) Liability hedging and portofolio choice Scherer, Dernd
- (2) Conduite de projet Web2e éd. ; Bordage, Stephane

Rate this documer t:

Average review sccre: \*\*\*\*\*\* based on 1 reviews Reacers found the following reviews to be most helpful.

### \*\*\*\*\* A wonderful (and fun) guide to Common Lisp

Reviewed by tsi on 14 Nov 2006, 17:48 0 out of C people found this review useful

> (Test.) I've been recommending this text to people who want to start learning Common Lisp since it was first available in draft form on the author's web site. Now that t's out in print I can enthus ast cally recommend that anybody who is interested in learning Common Lisp - or even curious about how the lancuage can improve your productivity - purchase it.

Peter has a very enjoyable and easy-to-understand writing style, and he starts early with practical examples that show how Common Lisp can be used to solved problems. Chapter 3, 'A Simple Database", is a great explanation of how programs are grown from pieces in Common Lisp to solve large problems. It's presented early and draws people in to the problem solving techniques used when programming in Lisp.

Report abuse Was this review helpful? Yes / No

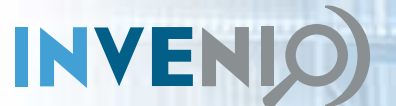

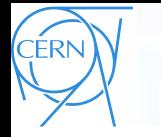

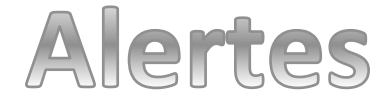

Interested in being notified about new results for this query? Set up a personal ran email alert or subscribe to the **all** RSS feed.

- Les utilisateurs peuvent configurer une alerte pour une requête et l'intégrer dans un panier
- Un email vous sera envoyé lorsque un nouveau record correspondant à la requête est ajouté

### **Your Alerts**

Set a new alert from your searches, the popular searches, or the input form.

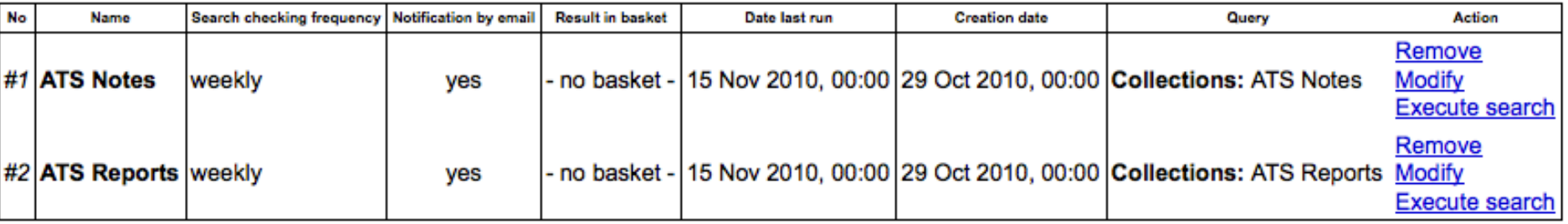

You have defined 2 alerts.

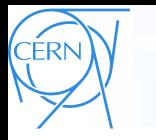

## Paniers

- Créé et partagés par les utilisateurs
- Personnels, de groupe et public
- Les paniers peuvent être organisées par thèmes
- Les paniers peuvent être automatiquement remplis avec des alertes
- Différents cas d'utilisation: bibliothèque personnelle, la diffusion des dossiers privés, outil de réorganiser les collections ..

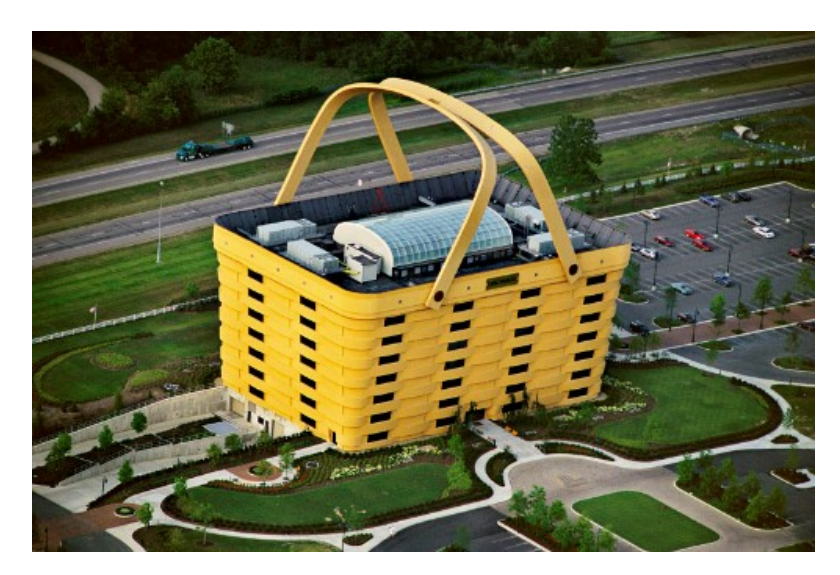

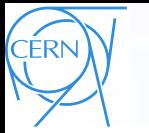

INVENIO

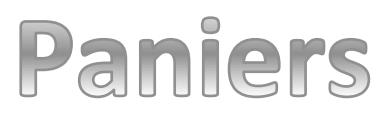

Home > Your Account > Your Baskets > Personal baskets > Physics > Standard Model

### **Display baskets**

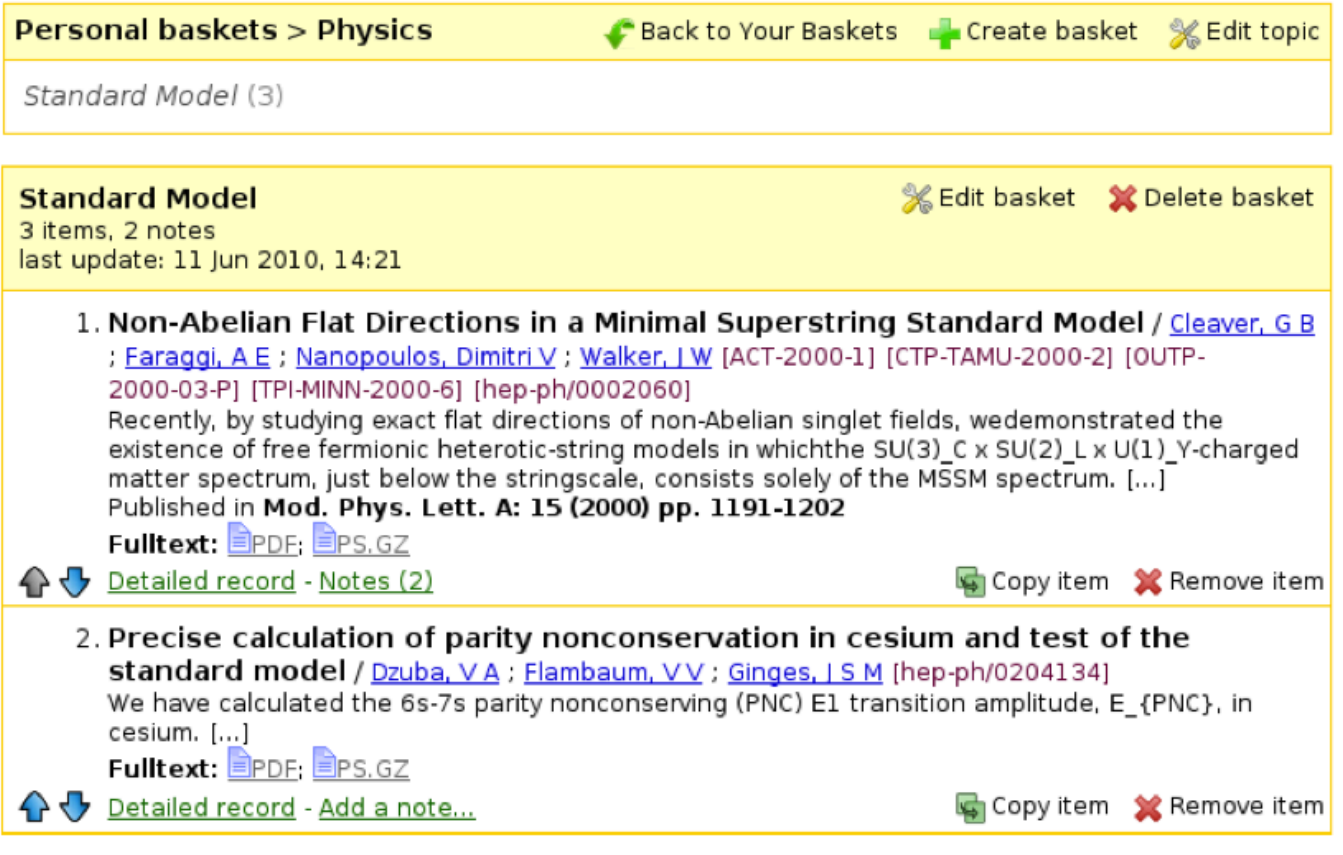

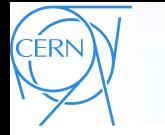

Home > Your Account > Your Baskets > Personal baskets

### **Display baskets**

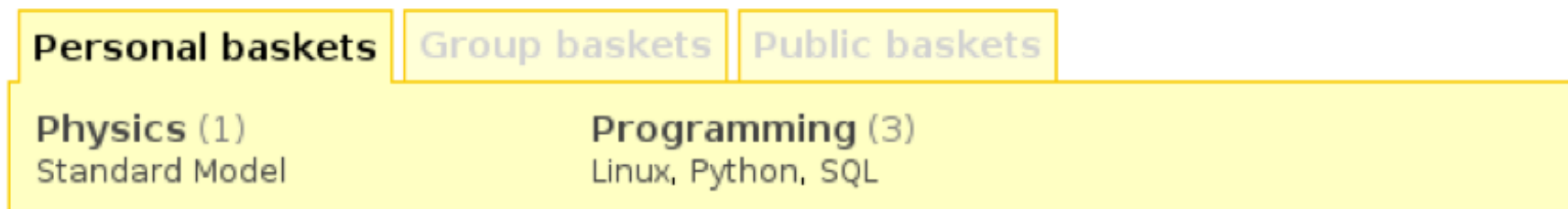

### Search baskets for:

**INVEN** 

Your personal baskets in

**Search** 

Search also in notes (where allowed)

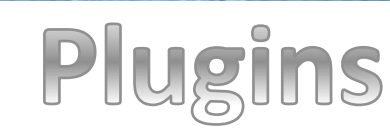

- **Barre d'outils Invenio** http://libx.org/editions/download.php? edition=4F46CD81
	- Peut être intégré avec les navigateurs IExplorer et Firefox
	- Intégration avec les principaux sites de contenu numérique, y compris Amazon, Google Schoolar, Wikipedia
- Invenio peut exporter son contenu a Zotero (plugin Firefox) pour la compilation de votre CV
- Intégration avec le plugin -navigation de contenu multimédia comme un mur en 3 dimensions

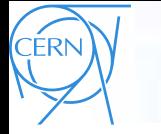

# **Circulation des livres**

- Déjà utilisé au CERN
- Features:

**INVENI** 

- demande un livre
- Prêter des livres
- renouveler un prêt
- recevoir des courriels de rappel pour les prêts!

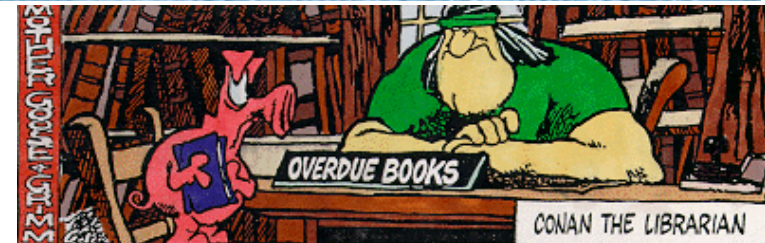

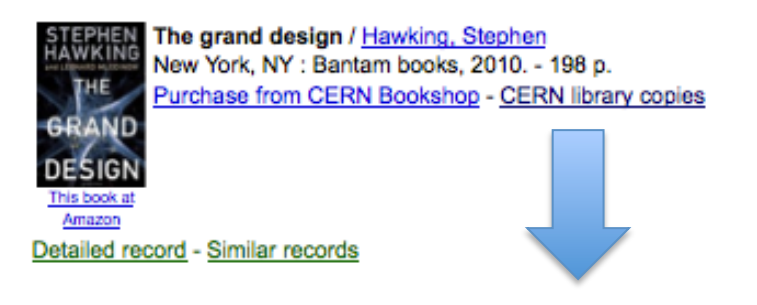

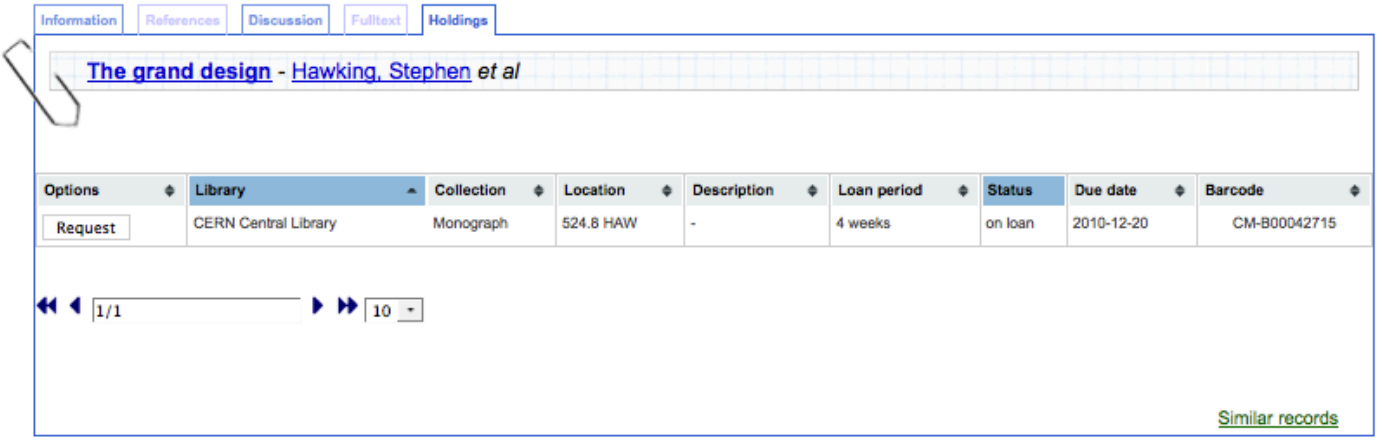

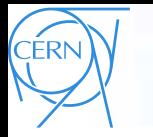

**INVENI** 

,,,,,,,,,,,,,,,,,,,,,,,,,,,,,,,,,,,,

### Statistiques

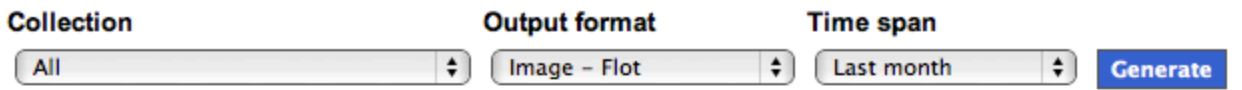

#### **Comments frequency in collection "All"**

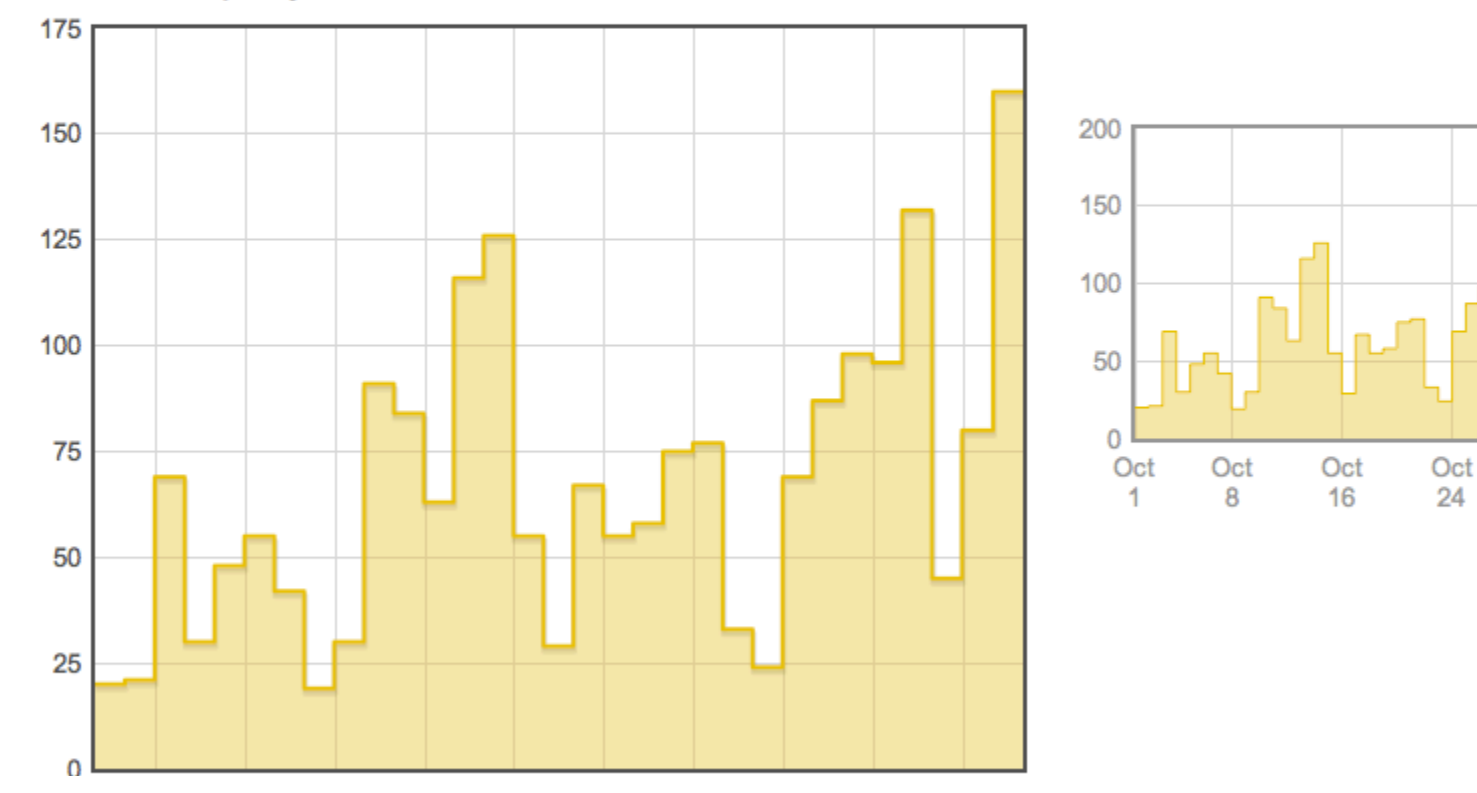

**CERN Document Server Team CERN-UNESCO School on Digital Libraries** 

Nov

1

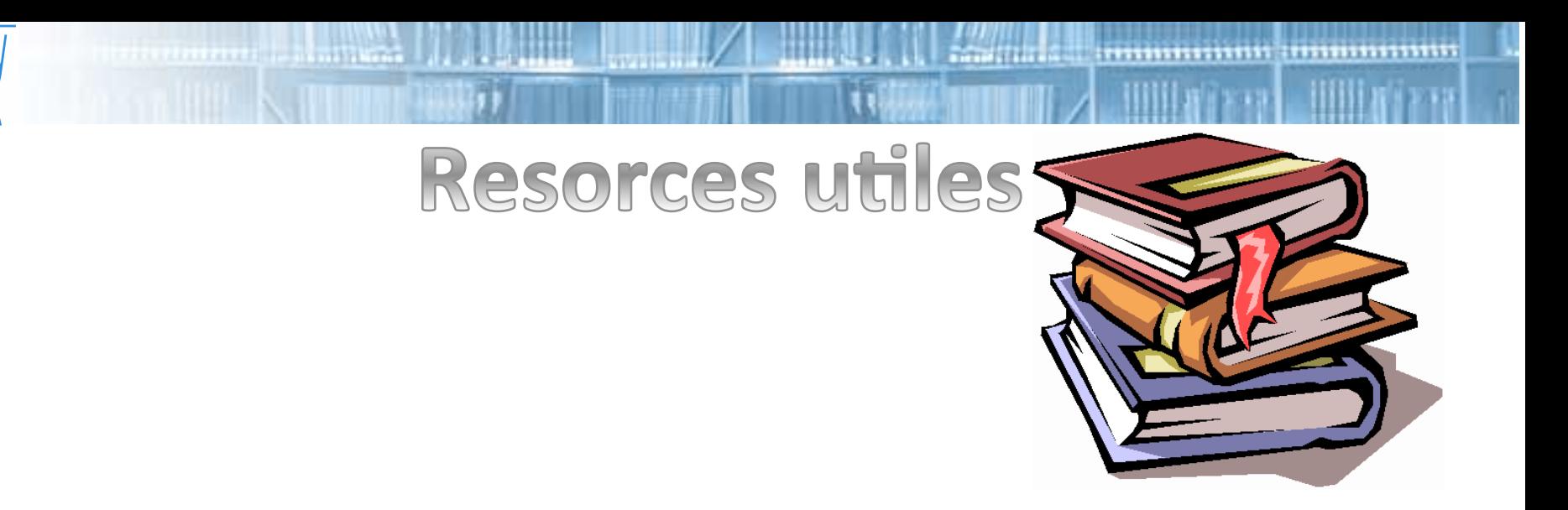

Invenio homepage: http://invenio-software.org

**CERI** 

**INVEN** 

- CERN Document Server: http://cdsweb.cern.ch
- Invenio Demo Installation: http://invenio-demo.cern.ch
- Invenio User Help Pages: http://invenio-demo.cern.ch/help

**CERN Document Server Team** 

**CERN-UNESCO School on Digital Libraries** 

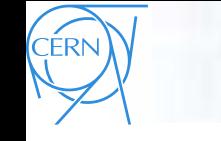

# Conclusions

- Très riche environnement pour les utilisateurs, avec beaucoup des fonctionnalités
- Moteur de recherche puissant
- Records & collection facile de personnalisé
- Beaucoup des fonctionnalités web 2.0
- Module de circulation des livres intégré